# UNIVERSIDAD NACIONAL DE INGENIERÍA

## Facultad de Ciencias

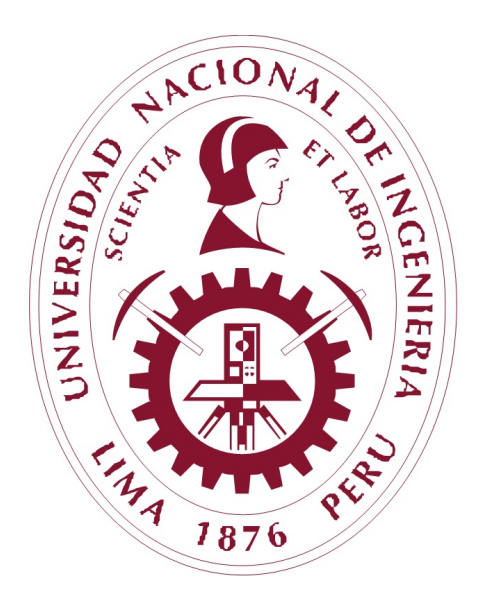

### **TESIS**

### AJUSTE DE LA DISTRIBUCIÓN DE ENERGÍA ESPECTRAL DE ESTRELLAS BINARIAS ECLIPSANTES EN DIRECCION DEL ´ BULBO DE NUESTRA GALAXIA

### PARA OBTENER EL GRADO ACADÉMICO DE MAESTRO EN CIENCIAS EN FÍSICA

Elaborada por: Pamela Valentina Cornejo Pacheco.

> Asesor: Julio César Tello Gálvez.

## LIMA - PERÚ

2023

# $\rm{Índice}$ de figuras

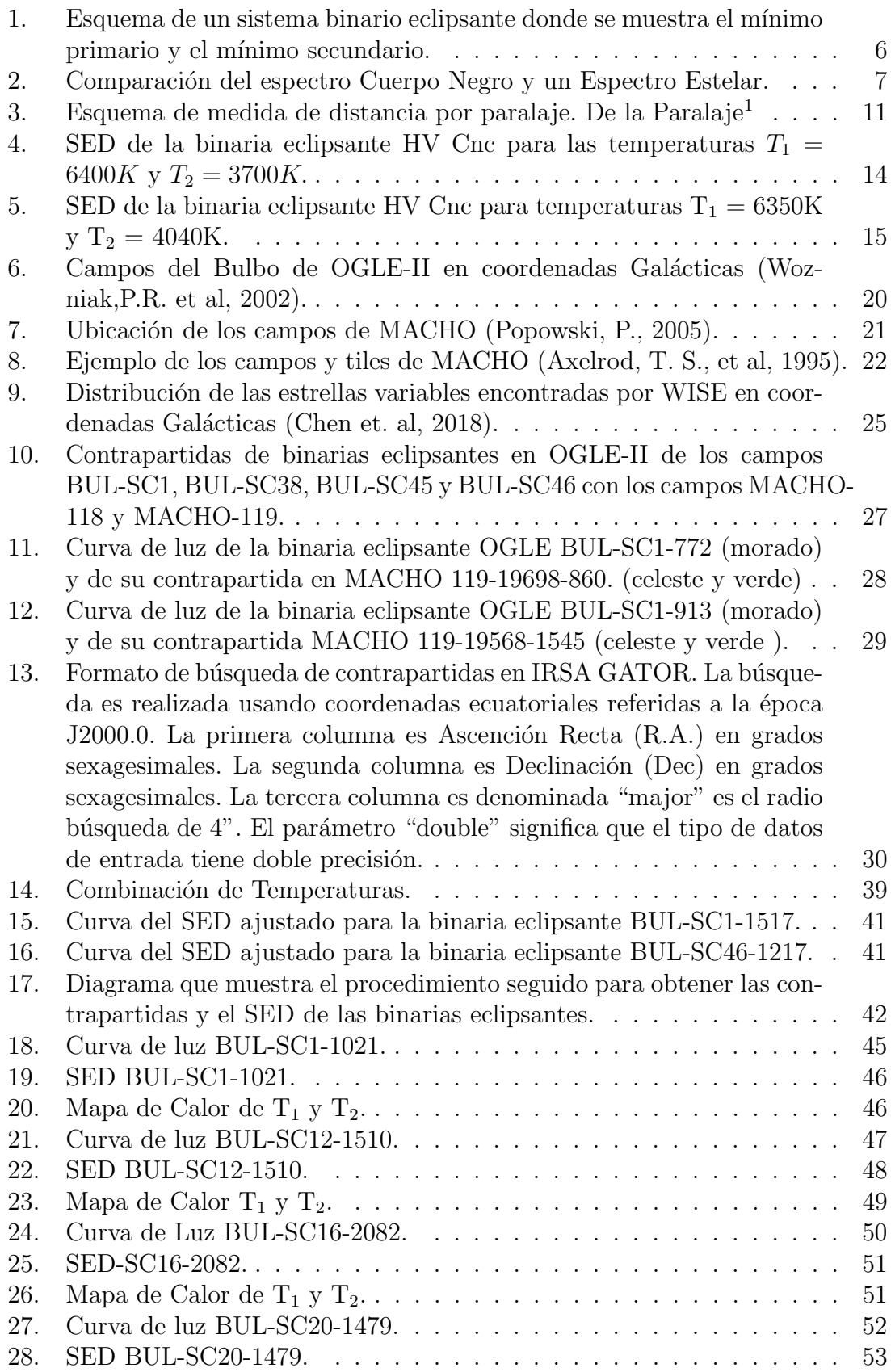

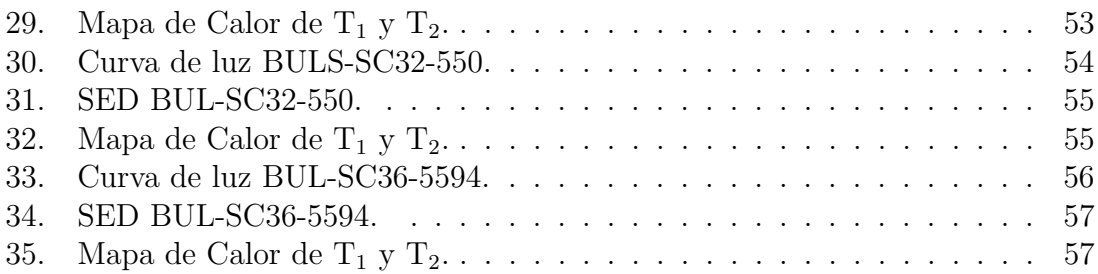

# $\acute{\text{1}}$ ndice de tablas

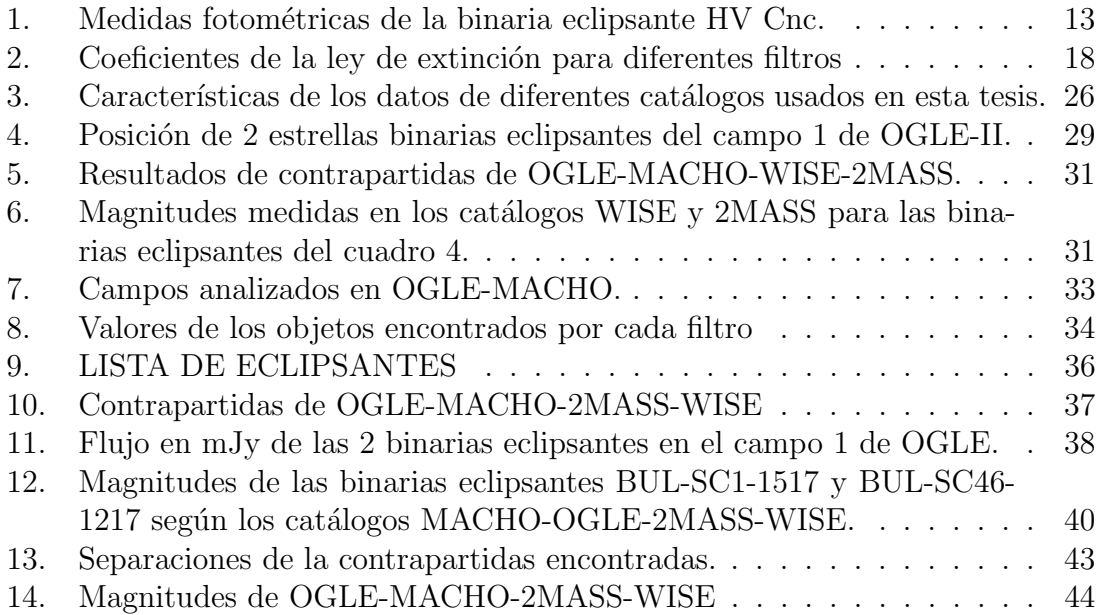

## DEDICATORIA

Dedicado a mi familia por ser el mayor pilar en todo lo que soy y a mi asesor por  $\it{seguir}\ motion andome.$ 

# $\operatorname{\^}Indice$

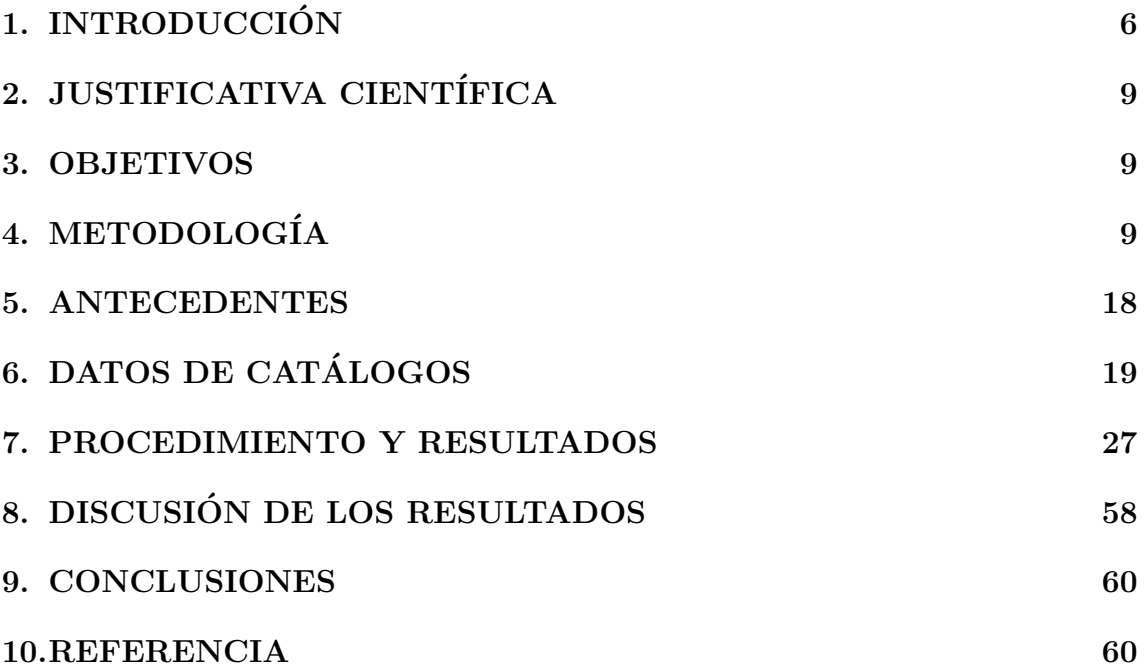

## 1. INTRODUCCIÓN

Los sistemas binarios eclipsantes son sistemas formados por 2 estrellas unidas gravitacionalmente y cuyo plano orbital coincide con la l´ınea visual del observador. En estos sistemas las dos componentes se eclipsan mutuamente y periódicamente a lo largo de su movimiento orbital.

Estos sistemas binarios están tan lejos de nosotros y, al mismo tiempo, las estrellas que las componen están tan próximas entre sí que, ante el telescopio aparecen como un punto, como si fuera una sola estrella. A´un con telescopios de grandes dimensiones no se consigue resolver el sistema como para distinguir ambas componentes. Sin embargo, al medir el flujo luminoso de estos sistemas binarios, se observa que varía con el tiempo. Al graficar la variación del flujo con el tiempo obtenemos la denominada curva de luz. Como el movimiento orbital de las componentes del sistema binario es periódico la curva de luz también tiene una variación periódica correspondiente a este movimiento orbital. A estos tipos de binarias eclipsantes también se les conoce como binarias fotométricas.

La Figura 1 es un esquema de la curva de luz típica para una binaria eclipsante. En la figura la curva de luz está representada por la línea de color rojo e indica cómo es la variación del flujo luminoso con el tiempo, según una de las componentes va cambiando su posición relativa respecto a la otra. Durante su movimiento orbital una de estas componentes pasa entre su compañera y el observador, intersectando la luz de la compañera y produciendo un eclipse. Como resultado el flujo total del sistema disminuye hasta un valor mínimo conforme va desarrollándose el eclipse. En cada ciclo orbital siempre dos eclipses son producidos, altern´andose entre una y otra componente. El mínimo más profundo en la curva de luz se llama mínimo principal o primario y el m´ınimo debido al otro eclipse se llama m´ınimo secundario.

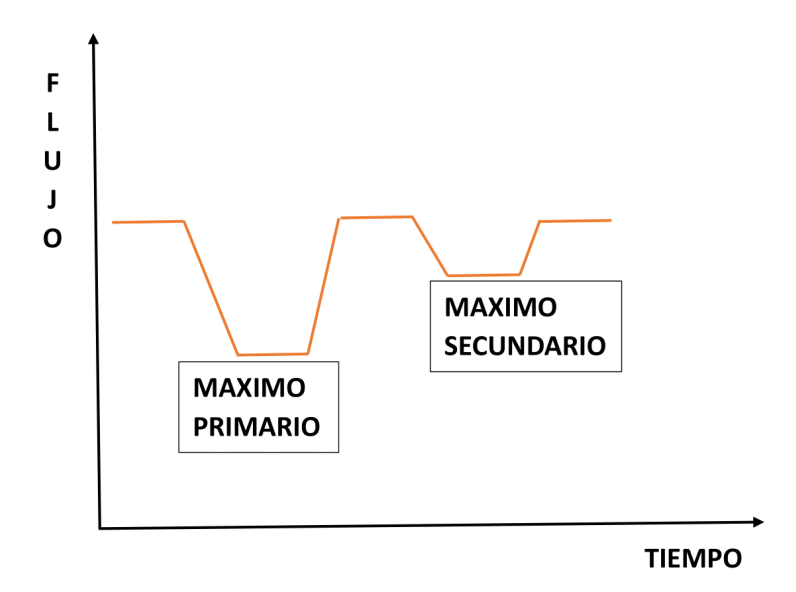

Figura 1: Esquema de un sistema binario eclipsante donde se muestra el mínimo primario y el mínimo secundario.

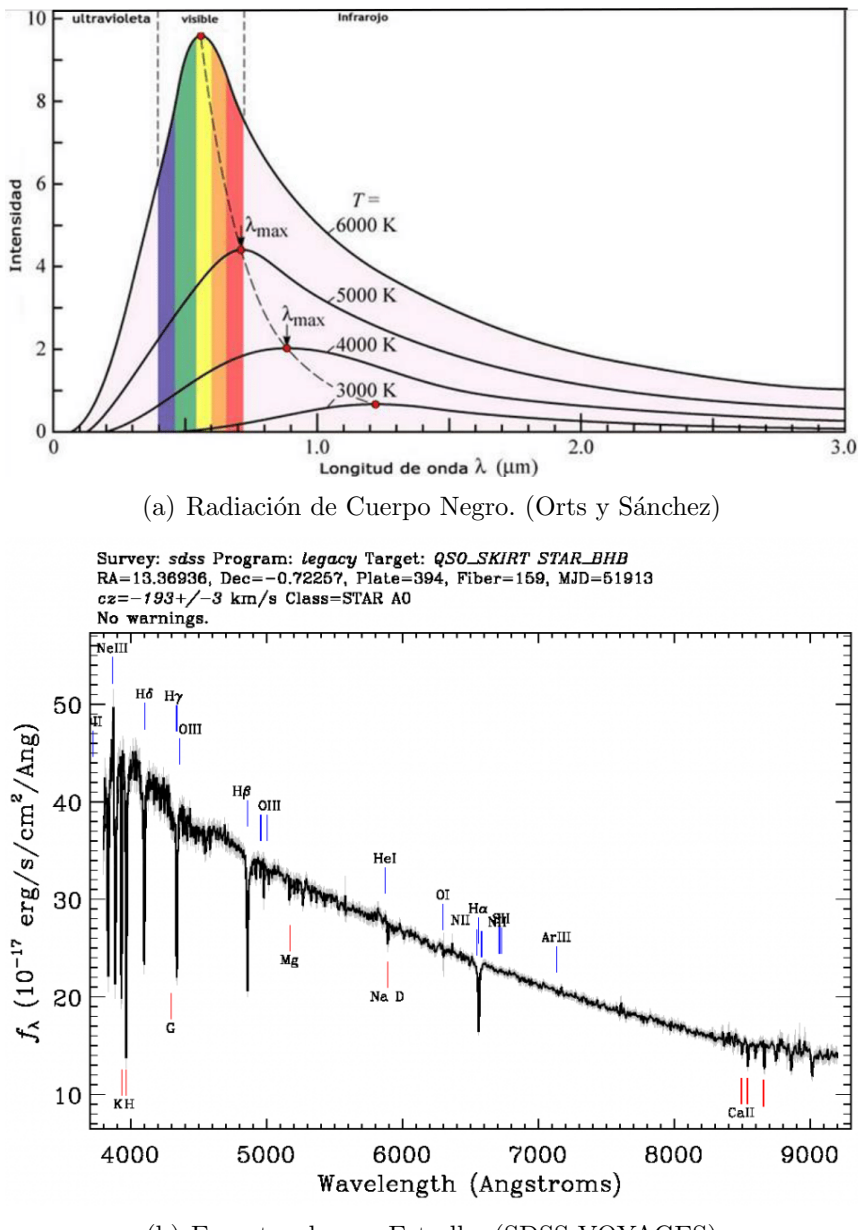

(b) Espectro de una Estrella. (SDSS VOYAGES)

Figura 2: Comparación del espectro Cuerpo Negro y un Espectro Estelar.

Una estrella tiene un espectro que puede ser aproximado al espectro de un cuerpo negro. Como es sabido el espectro de un cuerpo negro depende solo de su temperatura.

En la Figura 2(a) se muestra un conjunto de espectros de cuerpo negro correspondientes a diferentes temperaturas. El eje vertical indica la intensidad. La Figura  $2(b)$  representa el espectro de una estrella que presenta varias líneas de absorción en diferentes longitudes de onda. El eje verical indica la densidad de flujo por intervalo de longitud de onda  $f_{\lambda}$ . Considerando solo el continuo, sin las líneas espectrales de absorción de la estrella, vemos que es comparable al espectro de un cuerpo negro.

Por lo tanto, al comparar el espectro de una estrella con el espectro de un cuerpo negro cuya temperatura se conoce, si ambos coinciden entonces inferimos que la temperatura de la estrella corresponde a la temperatura del cuerpo negro.

Con respecto al estudio de las binarias eclipsantes se emplean métodos fotométricos y espectroscópicos con el fin de determinar sus parámetros físicos como masas, temperaturas, radios, luminosidades, etc; o también se pueden determinar parámetros orbitales como: ángulo de inclinación del plano orbital, periodo orbital, excentricidad, etc.

El método espectroscópico es el más confiable para determinar las temperaturas de las estrellas que componen un sistema binario eclipsante. Sin embargo, a pesar que se han identificado miles de binarias eclipsantes, se tiene un reducido número de sus espectros entre otras cosas porque se requiere de un determinado tiempo de observación en telescopios relativamente grandes para ello.

Por otro lado, gracias a la ejecución de proyectos de observación que no requieren de grandes telescopios se tiene bastante información fotométrica de estos objetos.

Como se mencion´o anteriormente, para el caso de una estrella individual, su espectro puede ser aproximado al espectro de un cuerpo negro ingresando información del flujo luminoso medido en longitudes de onda diferentes y como resultado es obtenida la temperatura. Para el caso de un sistema binario la curva que resulta de sumar los espectros de cuerpo negro de cada componente se le denomina Distribución de Energía Espectral (Spectral Energy Distribution o abreviado simplemente SED).

De la tesis de maestría de Estefany Urday (2018)se obtuvieron como resultado miles de curvas de luz de binarias eclipsantes medidas con filtros V, R y I usando información de los catálogos OGLE (Optical Gravitational Lesing Experiment) y MACHO (Massive Compact Halo Objects). Estas curvas de luz presentan información de cómo varía el flujo luminoso del sistema con el tiempo. Otros catálogos como 2MASS (Two Micron All-Sky Survey) (Skrutskie, M. et al., 1997) tienen información fotométrica en los filtros J, H y  $K_S$ , aunque en este caso se trata del flujo luminoso en un instante de tiempo, no son curvas de luz. Con datos de estas binarias eclipsantes en otras bandas es posible obtener el SED para estos sistemas.

Si conseguimos ajustar el SED de un sistema binario eclipsante ¿será posible estimar a partir de esa curva las temperaturas de sus componentes estelares? Si es posible obtener estos par´ametros, ¿podr´ıamos aplicar este m´etodo a un gran conjunto de binarias eclipsantes para determinar las temperaturas de sus componentes?

Esta tesis utiliza la información fotométrica de las binarias eclipsantes a partir de catálogos disponibles para obtener el SED de estos objetos. Para emplear este método suponemos que el espectro de una estrella puede ser aproximado al espectro de un cuerpo negro. Con el SED ajustado tendremos una estimación de las temperaturas de las estrellas que componen un sistema binario eclipsante.

## 2. JUSTIFICATIVA CIENTÍFICA

En astrofísica las estrellas binarias eclipsantes son de gran importancia porque conociendo las propiedades físicas de las estrellas que la componen se puede extrapolar para conocer diferentes propiedades físicas de las estrellas en general como por ejemplo las masas, las temperaturas, los radios (Maceroni, C., 2006). Una forma de obtener las temperaturas de las estrellas es mediante la espectroscop´ıa. Eso implica disponer de un telescopio de medio porte (espejo principal con diámetro de 1 m o más) y cuyo tiempo esté dedicado exclusivamente para observar ese tipo de objetos. Sin embargo, actualmente con la aparición de diferentes proyectos de observación como OGLE, MACHO, WISE, 2MASS, SPITZER, GAIA, etc. se puede optar por un método alternativo utilizando información fotométrica de estrellas en diferentes filtros para la construcción del SED del sistema binario eclipsante. Como resultado de esos grandes proyectos de observación se han obtenido datos fotométricos con diferentes filtros para una misma estrella. Esos catálogos contienen información de posición y fotometría de sistemas binarios eclipsantes que son accesibles y pueden servir para crear los SEDs y por tanto para estimar las temperaturas de los componentes. Conociendo las temperaturas de estas binarias podríamos seleccionar un grupo de ellas con características suficientemente interesantes para un estudio posterior más profundo. Por ejemplo podrían ser objetos a ser observados con el telescopio del Observatorio Astronómico de la Universidad Nacional de Ingeniería situado en el Observatorio de Huayao (Huancayo).

## 3. OBJETIVOS

1. Obtener el SED de un conjunto de binarias eclipsantes usando datos fotom´etricos de diferentes catálogos estelares (OGLE, MACHO, 2MASS, WISE).

2. Crear un procedimiento automático para estimar las temperaturas de este tipo de sistemas binarios.

3. Estimar las temperaturas de las Binarias Eclipsantes que están en la dirección del Bulbo de la Vía Láctea.

## 4. METODOLOGÍA

Para construir el SED de un sistema binario eclipsante necesitamos conocer el flujo de este sistema en una determinada longitud de onda. Para ello usamos los datos fotométricos de diferentes catálogos estelares expresados en magnitudes. La magnitud de una estrella es una medida relativa del flujo luminoso de una estrella. La densidad de flujo  $F_{\lambda}$ , muchas veces llamado simplemente Flujo, es la energía de radiación por unidad de tiempo y por unidad de ´area de una fuente como por ejemplo una estrella.

La relación entre la magnitud aparente de una estrella y su flujo está dado por la ecuación de Pogson (1856):

$$
m_{\lambda} = -2.5 \log F_{\lambda} + C_{\lambda} \tag{1}
$$

Donde:

 $F_{\lambda}$ , es la densidad de flujo de la estrella para una longitud de onda  $\lambda$  expresado en  $Wm^{-2}$ .

 $m_{\lambda}$ , es la magnitud aparente (adimensional) de la estrella para la longitud de onda λ.

Cλ, es una constante que depende de la longitud de onda λ y de las unidades de flujo.

El valor de  $\lambda$  es una constante, por ejemplo 25, de modo que a mayor valor de  $F_{\lambda}$  el primer término de la ecuación 1 hará que el valor de la magnitud aparente  $m<sub>\lambda</sub>$  sea cada vez menor. Supongamos que, si 2,5 log  $F_{\lambda}$  es igual a 10 entonces  $m_{\lambda}$  será igual a 15; pero si el flujo es mayor, de modo que 2,5 log  $F_{\lambda}$  sea igual a 25, entonces  $m_{\lambda}$ es igual a 0. Es decir, mientras más brillante es una estrella (mayor valor de flujo), su magnitud aparente es menor.

Al medir la magnitud aparente del sistema en una determinada longitud de onda es posible calcular el flujo  $F_{\lambda}$ . A partir de la ecuación 1 se puede obtener:

$$
F_{\lambda} = F_{0\lambda} 10^{-0.4m_{\lambda}} \tag{2}
$$

Donde:

 $F_{0\lambda}$ , es una constante que depende del filtro a usar y está expresada en miliJansky (mJy), donde 1mJy =  $10^{-26}$   $Wm^{-2}Hz^{-1}$ .

 $m_{\lambda}$ , es la magnitud aparente estándar (adimensional) de un sistema binario eclipsante.

### AÑO LUZ

Es una medida de distancia en astronom´ıa. Se define como la distancia recorrida por la luz en un año. 1 año luz =  $9,4607\times10^{15}$  m.

### $P\acute{A}RSEC$  (pc)

Es una unidad de medida de distancia que se usa en astronomía. Su símbolo es pc. Se emplea el radio de la órbita terrestre como línea de base. En la Figura 3 el radio de la órbita es una unidad astronómica ( $r = 1$  U.A.) y P es la posición de la estrella y en la figura es el ángulo del triángulo recto que forma con la dirección hacia el Sol y a la Tierra. Cuando la Tierra orbita alrededor del Sol, la estrella parece sufrir un cambio de posición respecto a las estrellas del fondo. Ese cambio de posición aparente de la estrella se denomina paralaje. En la figura mostrada la distancia de la estrella al Sol equivale a 1 pársec (d = 1 pc). Por trigonometría deducimos que  $\tan P = r/d$ , donde d es la distancia a la estrella. Para pequeños valores del ángulo P se tiene tan P  $\approx$  P, entonces d(pc) = 1(U.A.)/P("). Por lo tanto, un pársec es igual a la distancia que hay hacia una estrella que tiene una paralaje de un segundo de arco.  $1pc = 3.26$  años luz.

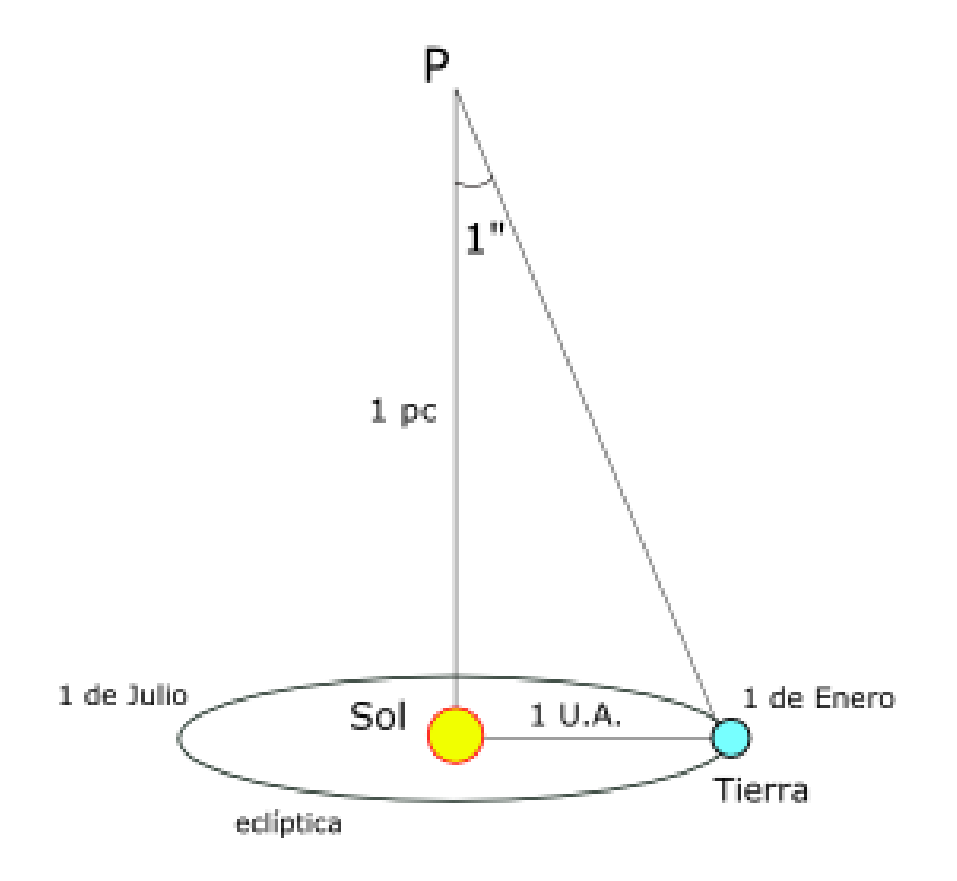

Figura 3: Esquema de medida de distancia por paralaje. De la Paralaje<sup>1</sup>

 $1$ De la Paralaje. Página Web: https://culturacientifica.com /2014/11/18/de-la-paralaje/

#### MAGNITUD ABSOLUTA (M)

Es el brillo propio que tiene cada estrella vista desde una distancia de 10pc.

La información fotométrica de un catálogo consiste en medidas de magnitud aparente de un grupo de estrellas en un determinado filtro o banda del espectro electromagnético. Utilizando información fotométrica de diferentes catálogos podemos obtener el flujo medido en diferentes longitudes de onda los cuales pueden ser representados en una gráfica  $F_{\lambda}$  vs  $\lambda$ .

Como se sabe el espectro de cuerpo negro se puede expresar mediante la función de Planck:

$$
F_{\lambda}(T) = \frac{2hc^2/\lambda^5}{e^{hc/\lambda kT} - 1}
$$
\n(3)

Donde:

- h: constante de Planck.
- c: velocidad de la luz.
- λ: longitud de onda.
- T: temperatura absoluta.

Como ya se mencionó, el espectro de una estrella puede ser aproximado al espectro de un cuerpo negro, de modo que la curva que resulta de combinar los espectros de cuerpo negro de dos estrellas será llamada SED.

Para crear un SED ajustamos los valores medidos  $(\lambda, F_{\lambda})$  de una binaria eclipsante mediante una curva que resulta de combinar dos espectros de cuerpo negro. Entonces la curva que correspondería al SED de un sistema binario debe tener la siguiente forma:

$$
F_{\lambda}(T_1, T_2) = C_1 \frac{a/\lambda^5}{e^{b/\lambda T_1} - 1} + C_2 \frac{a/\lambda^5}{e^{b/\lambda T_2} - 1}
$$
(4)

Donde a, b,  $C_1$  y  $C_2$  son constantes de proporcionalidad.

De esta ecuación vemos que esta curva depende unicamente de las temperaturas  $T_1$ y T<sup>2</sup> de las componentes del sistema.

Para el caso de un sistema binario eclipsante, si tenemos varias medidas del flujo  $F_{\lambda}$  del sistema en diferentes longitudes de onda  $\lambda$ , será posible trazar una curva que cruce por el conjunto de los puntos observados. Aquella curva trazada próxima de los puntos observados corresponderá al ajuste del SED.

Para ajustar el SED debemos crear un conjunto de curvas de cuerpo negro correspondientes a un intervalo de temperaturas. Sabemos que una estrella puede tener temperaturas de entre 3000 K y 50000 K. Combinando dos curvas de cuerpo negro con diferentes temperaturas, que var´ıan en el intervalo indicado, buscaremos aquella curva que ajuste mejor a los valores observados. Aquella curva con el mejor ajuste con temperaturas  $T_1$  y  $T_2$  será el SED de la binaria eclipsante cuyas componentes tienen esas temperaturas obtenidas.

Para probar que nuestro modelo de SED propuesto para binarias eclipsantes es correcto lo aplicamos a una binaria cuyas temperaturas de sus componentes sean conocidas. Elegimos la binaria eclipsante HV Cnc que fue estudiada por Gökay et al (2013) aplicando técnicas espectroscópicas y fotométricas. Después de usar el modelo de Wilson-Devinney (1971), los autores obtuvieron que las temperaturas de las componentes eran 6400 K y 3742 K.

Nosotros queremos obtener esas temperaturas basándonos en la información fotom´etrica de esta binaria eclipsante que se puede obtener de diferentes publicaciones. El cuadro 1 sintetiza la información fotométrica de HV Cnc, así como los flujos de energ´ıa calculados. La primera columna indica los filtros utilizados; la segunda columna indica la longitud de onda correspondiente a cada filtro; la tercera columna es la magnitud aparente obtenida de las publicaciones indicadas en el cuadro; la ´ultima columna son los flujos obtenidos correspondientes a las magnitudes usando la ecuación 2.

| <b>FILTROS</b> | <b>LONGITUD</b> | <b>MAGNITUD</b>                  | <b>FLUJOS</b> |
|----------------|-----------------|----------------------------------|---------------|
|                | DE ONDA $(A)$   | <b>APARENTE</b>                  | (mJy)         |
| U              | 3640            | $13.363$ $^2$                    | 8.491         |
| В              | 4420            | 13.28 <sup>3</sup>               | 21.646        |
|                | 5400            | 12.733 <sup>4</sup>              | 30.741        |
|                | 7865            | $12.04\text{ }^5$                | 38.189        |
|                | 12500           | $11.641$ <sup>6</sup>            | 35.163        |
| H              | 16500           | $11.357$ <sup>6</sup>            | 29.343        |
| $\mathrm{K}_S$ | 21500           | $11.2\overline{95}$ <sup>6</sup> | 20.257        |

Tabla 1: Medidas fotométricas de la binaria eclipsante HV Cnc.

<sup>2</sup> Montgomery, Marschall y Janes, 1993.

- <sup>3</sup> Gelle Lathan y Matieu, 2015.
- <sup>4</sup> Ducourant et al, 2006.
- <sup>5</sup> Carrera et al, 2007.
- <sup>6</sup> Cutri et al, 2003.

Usando la ecuación 4 creamos el SED para esta binaria eclipsante y la normalizamos usando el flujo de uno de los valores calculados que se presentan en el cuadro 1. Por ejemplo usamos el valor de 35,163 mJy que corresponde al filtro J. El flujo normalizado se puede expresar entonces:

$$
F_{\lambda,J}(T_1, T_2) = C_1 \frac{F_{1\lambda}(T_1)}{F_{1J}(T_1)} + C_2 \frac{F_{2\lambda}(T_2)}{F_{2J}(T_2)}
$$
(5)

En la ecuación 5 usamos  $T_1=6400K$  y  $T_2=3700K$  para obtener el SED que corresponde a estas temperaturas, muy próximas de los valores publicados por Gökay et al (2013).

La Figura 4 presenta el SED obtenido de la binaria eclipsante HV Cnc ingresando los valores de temperaturas de la publicación mencionada. La curva trazada con guión y punto corresponde a la curva de cuerpo negro de la componente estelar de menor temperatura, mientras que la curva sólo con guión representa la curva de radiación de cuerpo negro de la componente con mayor temperatura. La curva trazada con línea sólida corresponde al SED del sistema binario eclipsante. Vemos que esta línea pasa muy próximo de los puntos que corresponden a los flujos observados y que están contenidos en el cuadro 1.

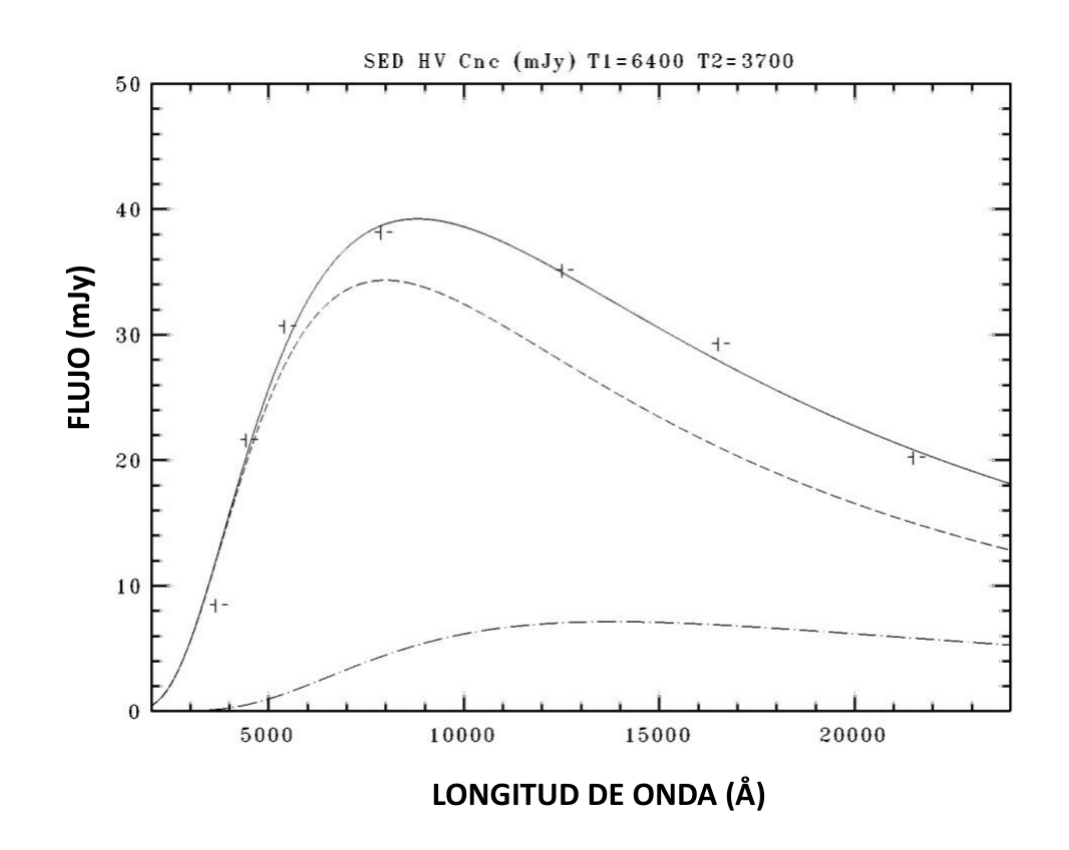

Figura 4: SED de la binaria eclipsante HV Cnc para las temperaturas  $T_1 = 6400K$  $y T_2 = 3700K.$ 

Este modelo fue obtenido ingresando los valores de las temperaturas que aparecen en la literatura. Sin embargo, si queremos hacer el ajuste para una binaria cualquiera necesitamos que el modelo tenga un procedimiento automático de modo que pruebe con un conjunto de opciones para las temperaturas y que como resultado se obtenga aquella curva con mejor ajuste.

Para probar el método de estimación automática de las temperaturas, ingresamos diferentes temperaturas para ambas componentes hasta obtener la mejor curva que ajuste a los datos observados. La Figura 5, presenta el resultado del ajuste del SED obtenido de la binaria eclipsante HV Cnc utilizando el método de ajuste automático. Los valores de temperatura obtenidos fueron  $T_1 = 6350K$  y  $T_2 = 4040K$  que son muy próximos de los valores publicados por Gökay et al (2013). La curva trazada de color amarillo corresponde a la contribución de la componente estelar de menor temperatura al flujo total del sistema, mientras que la curva de color verde representa la contribución de aquella componente con mayor temperatura. La curva de color negro corresponde al SED del sistema binario eclipsante.

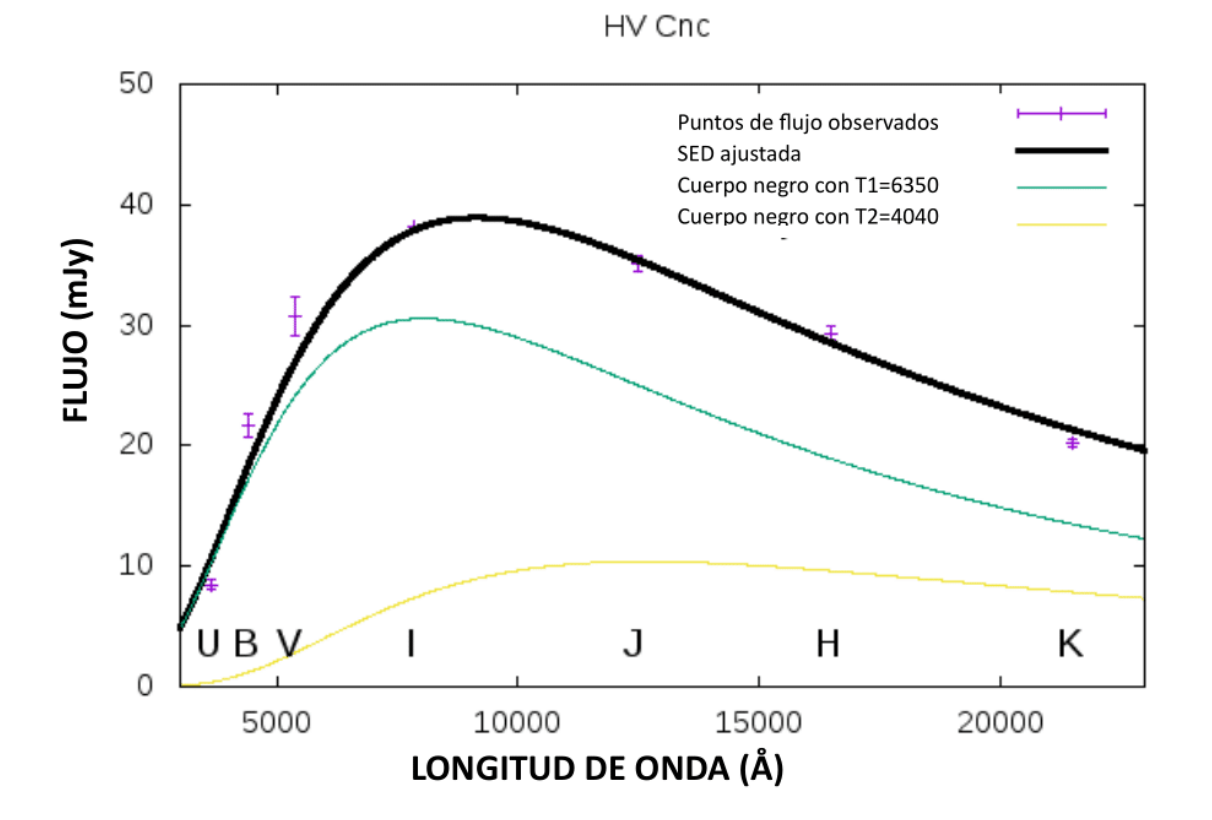

Figura 5: SED de la binaria eclipsante HV Cnc para temperaturas  $T_1 = 6350K$  y  $T_2 = 4040K.$ 

Hay que señalar que las contribuciones de las curvas de radiación de cuerpo negro de cada componente en esta figura no es 50 %, sino que es 80 % para la componente con mayor temperatura y 20 % para la de menor temperatura. Estos porcentajes corresponden a  $C_1$  y  $C_2$ , que son las constantes de la ecuación 5 y es un parámetro adicional para ajustar junto con las temperaturas de las componentes. Si se conoce uno de ellos, el otro es el complemento para llegar al 100 %.

### **EXTINCIÓN**

Para entender la extinción tenemos que tener en cuenta que cuando la distancia  $r$  a una fuente luminosa aumenta, el brillo de ese objeto disminuye y como consecuencia, el valor de la magnitud  $m$  será mayor. Lo deduciremos de la siguiente ecuación:

$$
m - M = 5 \log \frac{r}{10pc} \tag{6}
$$

Donde: m, M y r son la magnitud aparente, la magnitud absoluta y la distancia, respectivamente.

Además, de la ecuación 6 suponemos que tanto la fuente como el observador se encuentran en el vacío, pero si el espacio entre ambos no está totalmente vacío esta ecuación ya no se cumpliría porque parte del medio estaría absorbiendo la radiación y reemitiendo en otras longitudes de onda o dispersando en otras direcciones, lejos de la línea visual. Estas radiaciones perdidas se le denomina extinción.

La extinción se representa A y al introducir en la ecuación  $(6)$  se tiene:

$$
m - M = 5\log\frac{r}{10pc} + A\tag{7}
$$

Donde A se mide en magnitudes  $A \geq 0$ .

Además de absorber parte de la radiación el medio interestelar produce el enrojecimiento de la luz. Esto significa que la extinción afecta mucho más en la región del visible que en la región del infrarrojo. Por ejemplo, en dirección del centro de nuestra Galáxia, la radiación en filtro V sufre una extinción de 30 magnitudes pero de solo 2,5 magnitudes en filtro K que corresponde a la longitud de onda de 2,2  $\mu$ mag (Glass, I. S., 1999).

La luz roja es menos afectada, es decir que se dispersa y absorbe menos que la luz azul. La diferencia B - V se denomina índice de color y debido a la absorción de la radiación su valor aumenta. La magnitud visual V para una estrella es expresada:

$$
V = M_V + 5 \log \frac{r}{10pc} + A_V \tag{8}
$$

Donde  $M_V$  se le denomina magnitud visual absoluta y  $A_V$  sería la extinción en la banda V. De la misma forma obtenemos para las magnitudes azules.

$$
B = M_B + 5\log\frac{r}{10pc} + A_B\tag{9}
$$

De las ecuciones 8 y 9 el índice de color es:

$$
B - V = M_B - M_V + A_B - A_V \tag{10}
$$

o

$$
B - V = (B - V)_0 + E_{B-V}
$$
\n(11)

Donde se le denomina el color intrínsico de la estrella a la diferencia  $(B - V)_0 = M_B$ - M<sub>V</sub> y el exceso de color a la expresión E<sub>B−V</sub> = (B - V) - (B - V)<sub>0</sub>.

De estudios del medio interestelar se sabe que la razón entre la extinción visual  $E_{B-V}$ y el exceso de color  $A_V$  resulta ser casi constante para todas las estrellas:

$$
R = \frac{A_V}{E_{B-V}} \approx 3,0\tag{12}
$$

Takahiro Sumi (2004) realizó un mapa del Centro Galáctico de los 49 campos de OGLE del Bulbo Galáctico y obtuvo los valores de  $A_V$  y  $A_I$  para cada uno de los campos OGLE.

Cardelli et, al (1989) presentaron una ley de extinción que es aplicable a un gran intervalo de longitudes de onda entre el infrarrojo cercano, pasando por el ´optico hasta el ultravioleta cercano (desde  $0.3 \mu$ m hasta  $8 \mu$ m) y que depende únicamente de un sólo parámetro que es el valor de  $R_V$ .

Según los autores, la ley de extinción media que depende de  $R_V$  tiene la forma:

$$
\langle A(\lambda)/A(V) \rangle = a(x) + b(x)/R_V \tag{13}
$$

Donde  $x=1/\lambda$  y  $\lambda$  está expresada en  $\mu$ m y los coeficientes  $a(x)$  y  $b(x)$  cambian según el valor de  $\lambda$ . Por ejemplo el cuadro 2 presenta los valores de x,  $a(x)$ ,  $b(x)$  y  $A(\lambda)/A(V)$  para distintos filtros que corresponden al valor de R<sub>V</sub> = 3,1 adoptado.

Para añadir la extinción, en la ecuación 3 multiplicamos por el factor  $10^{-0,4A_V}$  quedando el modelo expresado en la forma:

$$
F_{\lambda}(T) = \frac{2hc^2 10^{-0.4A(\lambda)}}{\lambda^5 (e^{-hc/\lambda kT} - 1)}
$$
\n(14)

Por otro lado los datos observacionales se obtienen apartir de las magnitudes medidas obtenidas de los diferentes catálogos y son de la siguiente forma:

$$
F(\lambda) = F_{0,\lambda} 10^{-0,4m} \tag{15}
$$

los valores de  $F_{0,\lambda}$ , para diferentes filtros se encuentran en el cuadro 3.

|               |                        |        | $A(\lambda)/A(V)$ | para $R_V = 3.1$  |
|---------------|------------------------|--------|-------------------|-------------------|
| <b>FILTRO</b> | $\mathbf{x}(\mu^{-1})$ | a(x)   | b(x)              | $a(x) + b(x)/R_V$ |
| U             | 2.78                   | 0.9530 | 1.9090            | 1.569             |
| B             | 2.27                   | 0.9982 | 1.0495            | 1.337             |
| V             | 1.82                   | 1.0000 | 0.0000            | 1.000             |
| $\bf{R}$      | 1.43                   | 0.8686 | $-0.3660$         | 0.751             |
| T.            | 1.11                   | 0.6800 | $-0.6239$         | 0.479             |
| $\bf J$       | 0.80                   | 0.4008 | $-0.3679$         | 0.282             |
| H             | 0.63                   | 0.2693 | $-0.2473$         | 0.190             |
| $\bf K$       | 0.46                   | 0.1615 | $-0.1483$         | 0.114             |
| Τ,            | 0.29                   | 0.0800 | $-0.0734$         | 0.056             |

Tabla 2: Coeficientes de la ley de extinción para diferentes filtros

Adaptado de Cardelli et, al (1989)

### 5. ANTECEDENTES

Existen publicaciones relacionados al SED de un sistema binario.

Por ejemplo Munari, U. y Whitelock, P. (1989) emplearon el método de ajustar el SED de un tipo de sistema binario llamado simbiótico usando información fotométrica en el intervalo de 0,36  $\mu$ m a 5  $\mu$ m y a partir de él determinaron parámetros de este sistema, entre ellos, las temperaturas.

De la misma forma Skopal, A. (2001) utilizó información fotométrica en la región que va desde  $0.12 \mu m$  a 5  $\mu m$  para reconstruir el SED de sistemas binarios simbióticos; en particular Skopal utilizó medidas en filtros ópticos (U, B, V, R, I) e infrarrojos  $(J, H, K, L, M)$ . Su modelo era la contribución de 3 componentes radiativos, de los cuales dos de ellos eran componentes estelares aproximados por funciones de Planck y el tercer componente era un espectro nebular. Con este modelo obtuvo las temperaturas color de los objetos estelares, la temperatura de la nebulosa y las luminosidades de las componentes individuales de radiación.

Skopal (2011) también creó un modelo de SED para binarias simbióticas de rayos X usando una superposición de 3 componentes radiativos, donde  $F_h(\lambda)$  era el flujo producido por la fotósfera estelar caliente,  $F_q(\lambda)$  era la contribución de una estrella gigante fría y  $F_n(\lambda)$  era el componente nebular de la radiación del plasma térmico. En este caso el objetivo fue descomponer el espectro observado en sus componentes individuales.

As´ı mismo Galan et al. (2013) construyeron el SED de una binaria eclipsante usando datos fotom´etricos y espectrosc´opicos de distintos observatorios, para ajustar su modelo. En su modelo tuvieron en cuenta la extinción interestelar y como resultado en su análisis se encontró que el sistema estaba compuesto de una estrella supergigante pulsante, otra estrella más luminosa que la anterior y una componente nebular correspondiente a un cuerpo negro con T=500 K.

## 6. DATOS DE CATÁLOGOS

En este trabajo utilizaremos datos de posición y fotometría de sistemas binarios eclipsantes en dirección al Bulbo de la Vía Láctea y que fueron obtenidos en la Tesis de maestría de Estefany Urday sustentada en 2018.

Para obtener los SEDs de estos sistemas es preciso conocer los flujos en distintas longitudes de onda, para lo cual recurrimos a diferentes catálogos estelares para adicionar a los que se obtuvieron en la tesis de Urday.

Muchas veces ocurre que una misma estrella es medida por unos astrónomos independientemente de otros y cada uno hace sus medidas en diferentes rangos del espectro electromagn´etico. Por lo tanto, una misma estrella puede estar registrada en diferentes catálogos y tener diferente denominación entre uno y otro catálogo, según el equipo de astrónomos que haya hecho la medición. No es evidente saber que una estrella contenida en un catálogo estará también registrada en otro. Para ello se debe hacer un procedimiento para identificar una misma estrella en diferentes cat´alogos. Esto se conoce como obtener las contrapartes o contrapartidas de esa estrella en determinado catálogo.

En nuestro caso, para construir los SED de las binarias eclipsantes buscaremos primero las contrapartes de estas estrellas en diferentes catálogos. Para ello sabemos que en cada cat´alogo que contiene estrellas binarias hay un archivo que contiene las posiciones de las estrellas en coordenadas Ascensión Recta ó AR (o también RA, por su abreviatura en inglés) y Declinación (DEC, por sus siglas en inglés).

Los catálogos con los que trabajaremos son los siguientes:

### OGLE (Optical Gravitational Lensing Experiment)

El proyecto OGLE ha realizado medidas de diferentes tipos de estrellas en dirección del bulbo de nuestra Galaxia y de las galaxias llamadas Nube Mayor y Menor de Magallanes. En la segunda fase de funcionamiento (llamado OGLE-II), se construyó especialmente un telescopio de 1,3 m en el Observatorio Las Campanas en Chile. Se hicieron medidas de estrellas variables realizadas únicamente en la dirección del bulbo Galáctico durante 3 años. Como resultado se obtuvieron curvas de luz en filtro I para 200 000 estrellas llamadas Estrellas Variables entre las cuales se encuentran las binarias eclipsantes (Wozniak, P.R. et al, 2002). Para realizar la fotometría de esta

gran cantidad de datos se aplicó el método de análisis de diferencia de imagen (DIA) mediante un software que fue aplicado a la base de datos de OGLE. El proyecto OGLE-II dividió el área del cielo observado en nuestra Galaxia en 49 campos y sus medidas fueron hechas en la banda fotométrica I. Las imágenes OGLE-II son rectángulos de 2kpixel  $\times$  8kpixel, que corresponde a  $14' \times 57'$  en el cielo, por lo que el área total cubierta es de unos 11 grados cuadrados.

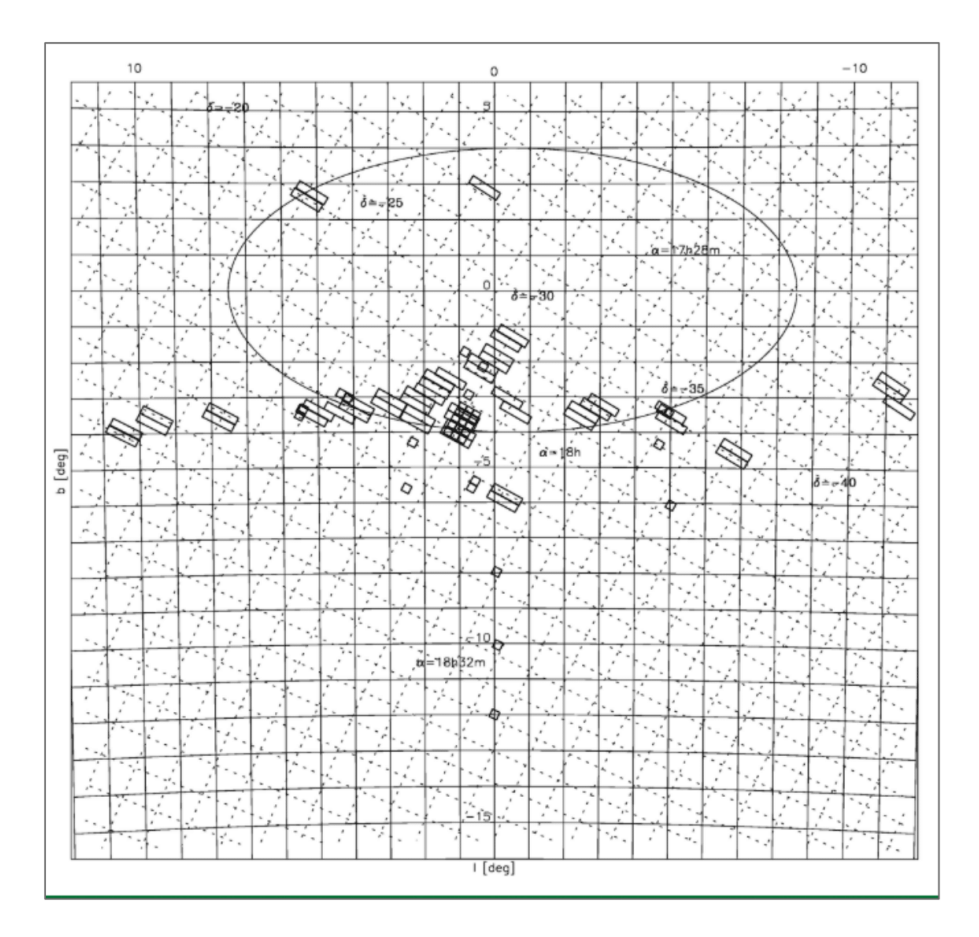

Figura 6: Campos del Bulbo de OGLE-II en coordenadas Galácticas (Wozniak, P.R. et al, 2002).

La Figura 6 representa los campos observados por OGLE que están indicados por peque˜nos rect´angulos. Los ejes horizontal y vertical de la figura son la longitud Galáctica y la latitud Galáctica.

Las estrellas variables descubiertas por OGLE-II en dirección del Bulbo Galáctico reciben la denominación BUL-SCXX YYY, donde XX se refiere a uno de los 49 campos y YYY es el número de la variable obtenida de dicho campo. Así, por ejemplo la binaria eclipsante BUL-SC1 1517 es la eclipsante número 1517 del campo 1 de OGLE-II.

#### MACHO (MASSIVE COMPACT HALO OBJECTS)

Este proyecto usó a tiempo completo el telescopio de 1,27 metros, del Observatorio Mount Stromlo de Australia desde julio de 1992 hasta diciembre de 1999.

El proyecto MACHO fue planeado para demostrar que una fracción importante de materia oscura del Halo de nuestra Galaxia esta constituida de objetos como enanas marrones o planetas (Popowski, P., 2005). Como resultado de observar durante varios años en dirección a las galaxias vecinas Nube Mayor de Magallanes, Nube Menor de Magallanes y al bulbo de nuestra Galaxia, se obtuvieron curvas de luz de las estrellas en las magnitudes instrumentales  $b_M y r_M$ .

De la misma forma como en OGLE este proyecto dividió la región observada en nuestra Galaxia en varios campos llegando a la cantidad de 94 y se obtuvo información fotométrica de miles de estrellas variables. Con un dicroico y usando la técnica de óptica correctiva se obtuvieron imágenes en dos filtros. Los campos en MACHO son cuadrados de  $43' \times 43'$  en dos bandas.

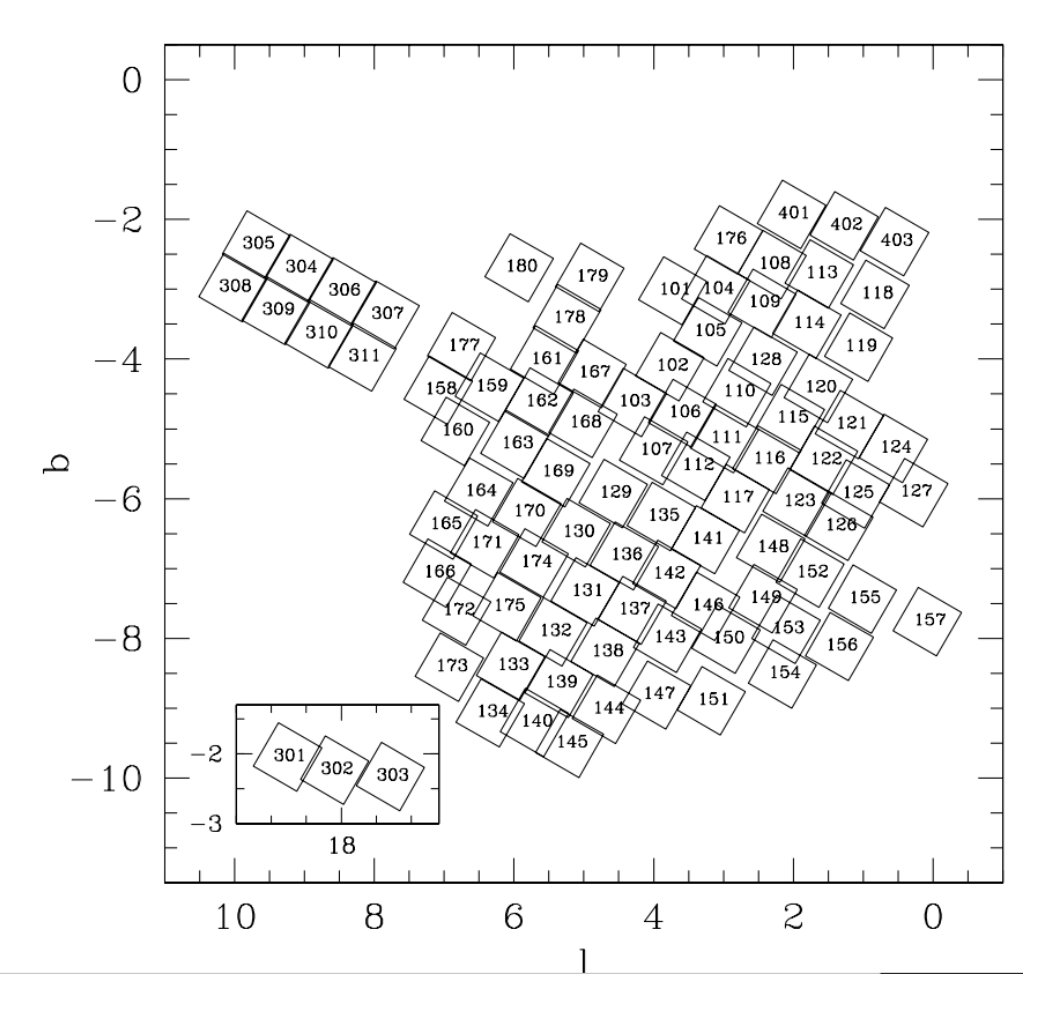

Figura 7: Ubicación de los campos de MACHO (Popowski, P., 2005).

La Figura 7 muestra como estaban dispuestos los 94 campos observados por el proyecto MACHO y están representados por cuadrados que han sido denominados por los números que aparecen en cada cuadrado. Las coordenadas Galácticas son longitud (l) y latitud (b) para los ejes horizontal y vertical y están expresadas en grados sexagesimales. En nuestro trabajo, sin embargo para la posición de las estrellas del catálogo MACHO se han usado las coordenadas astrónomicas ecuatoriales Ascensión Recta  $(A.R)$  y Declinación  $(D)$ .

Según Axelrod et. al (1995) el dominio de datos comprende los campos y tiles observados en el proyecto MACHO. Un campo del proyecto MACHO es una porción del cielo capturado en el ccd durante una exposición. Los campos pueden superponerse. Además una región en forma de una cuadrícula rectangular se conoce como Tile (o mosaico). Un mosaico suele tener 4 minutos de arco de lado y contiene varios miles de estrellas. Mientras que los campos en el proyecto MACHO pueden superponerse, los Tiles nunca se superponen.

Para la denominación de las estrellas contenidas en el catálogo MACHO se usa el siguiente esquema: CAMPO-TILE-ESTRELLA. Así, por ejemplo la estrella 119-19828-82 es la estrella 82 del Tile 19828 ubicado en el campo 119 del catálogo MACHO.

La Figura 8 es un ejemplo de los campos y tiles de MACHO. Se observa que los campos F1 y F2 pueden superponerse entre sí, pero los tiles (que están numerados del T1 al T16) no se superponen entre ellos. Un campo de MACHO puede contener varios tiles (Axelrod et al 1995).

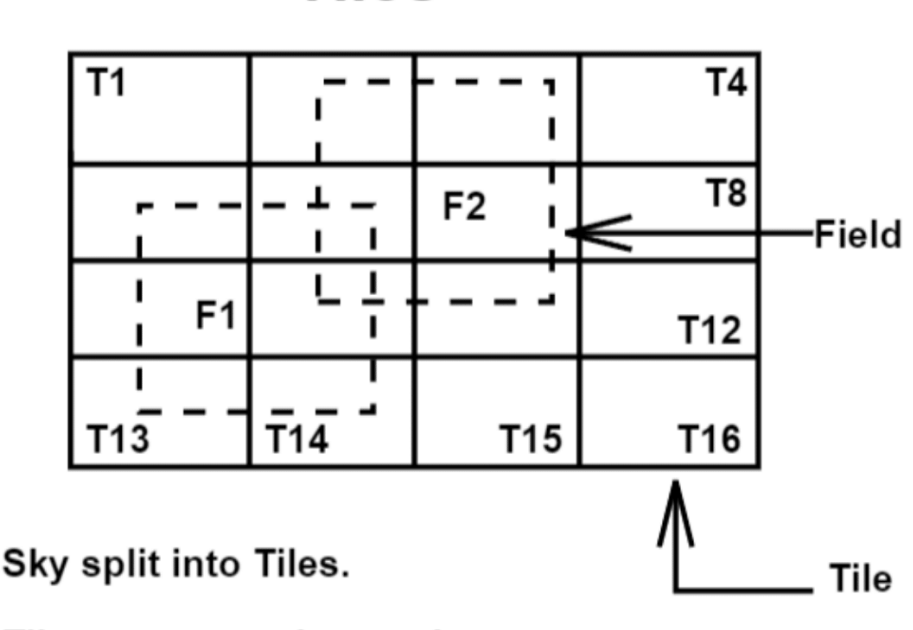

**Tiles** 

Tiles never overlap or change.

Figura 8: Ejemplo de los campos y tiles de MACHO (Axelrod, T. S., et al, 1995).

### 2MASS (TWO MICRON ALL-SKY SURVEY)

El proyecto llamado Two Micron All-Sky Survey (2MASS) creó un catálogo con datos de 470 992 970 fuentes puntuales y estuvo disponble desde el año 2003. Las observaciones del proyecto se realizaron desde 2 telescopios cuyos diámetros erán de 1,3 metros y uno de ellos estaba ubicado en el hemisferio norte, en Monte Hopkins (Arizona), mientras que el otro estaba en el hemisferio sur, en Cerro Tololo (Chile).

Es un catálogo realizado con medidas fotométricas en 3 filtros diferentes: J, H y  $K_S$ . (Skrutskie, et al., 2006). Las medidas fueron hechas en casi la totalidad del cielo y contiene medidas de magnitud para un instante de tiempo para diferentes tipos de estrellas, incluyendo las binarias eclipsantes.

El catálogo 2MASS para designar a las estrellas usa su posición en coordenadas astron´omicas ecuatoriales en el formato XXXXXXXX+YYYYYYY donde XXXXXXXX es la ascensión recta en horas, minutos y segundos y YYYYYYY es la declinación en grados, minutos y segundos de arco sexagesimales. Por ejemplo la estrella 18034301-  $2853467$  se encuentra en ascensión recta de  $18h03m43.01s$  y declinación - $28°53'46.7"$ .

La calidad de los datos de 2MASS están indicadas por diferentes parámetros que toman en cuenta diversos aspectos de las imágenes tomadas. A continuación describimos 6 parámetros de calidad usados en este catálogo:

ph qual, este parámetro mide la calidad fotométrica de los datos utilizando un carácter por cada filtro. Por ejemplo el carácter "X" indica que hay una detección de una fuente en esta posición pero que no se ha estimado el brillo. Por otro lado el carácter "A" indica que la detección ha sido realizada con una razón de señal-ruido mayor o igual a 10, lo cual significa que la medida es de buena calidad. Como se trata de mediciones en tres filtros  $(J, H, K_S)$  los caracteres AAX indican que la medida de una fuente en los filtros J y H tienen calidad A, pero la medida en filtro  $K_s$  tiene calidad "X".

rd flg, es un parámetro que mide la calidad de detección de una fuente. Por ejemplo el carácter "0" indica que la fuente no es detectada en este filtro. Si el carácter es "2" indica que la imagen de la fuente ha sido detectada y no ha saturado los pixeles. La cadena "220" indica que las medidas en filtros J y H tienen calidad "2" y la medida  $K_s$  tiene calidad "0".

bl flg, este carácter indica si la fuente observada está mezclada con otras. Por ejemplo el carácter "3" indica que han sido detectadas simultáneamente 3 fuentes. Por otro lado el carácter "1" indica que solo una fuente fue detectada lo cual es necesario para que la detección de la fuente que buscamos no tenga interferencias de otra fuente.

cc flg es un carácter que indica contaminación y confusión. Por ejemplo si aparece el carácter "d" indica que la fuente puede estar contaminada por franjas de difracción de una estrella brillante cercana. Por otro lado el carácter "0" indica que la fuente no está afectada por contaminación de otras fuentes. La cadena "0d0" indica que las medidas en filtros J y  $K_S$  no tienen contaminación, pero la medida en filtro H tiene confusión debido a difracción.

gal contam, este carácter indica si hay contaminación de una galaxia en el fondo. Por ejemplo si el carácter es "2" indica que la fuente que buscamos está superpuesta a una galaxia en el fondo. Por otro lado el carácter "0" indica que no hay una galaxia pr´oxima a la fuente que buscamos. La cadena "200" indica que solo las medidas en filtro J tienen una galaxia superpuesta.

mp flg, este carácter indica si la fuente no está asociada con un planeta menor, un cometa o un satélite. Por ejemplo el caracter "1" indica que la fuente está asociada a un objeto conocido de nuestro Sistema Solar. Por otro lado el carácter "0" indica que la fuente no está asociada a ninguno de estos objetos. La cadena "000" indica que las medidas en los tres filtros J, H y  $K_S$  no están asociadas con la detección con un objeto de nuestro Sistema Solar.

### WISE (THE WIDE-FIELD INFRARED SURVEY EXPLORER)

El proyecto Wide-field Infrared Survey Explorer (por sus siglas en inglés WISE) estuvo mapeando todo el cielo tras su lanzamiento el 14 de diciembre de 2009, utilizando un telescopio espacial de 40 cm que alimenta matrices con un total de 4 millones de píxeles.

Fue un proyecto de medición de objetos estelares en infrarrojo (Wright et al. 2010) mediante el cual se obtuvo un mapa del cielo en las bandas  $3.4 \mu m$ ,  $4.6 \mu m$ ,  $12 \mu m$ y 22  $\mu$ m (eran llamados W1, W2, W3, W4 respectivamente).

Según la página web The Wide-field Infrared Survey Explorer at IPAC, la misión ha publicado un catálogo con información fotométrica y posicional de 563 millones de objetos. Las medidas fueron realizadas en las cuatro bandas simultáneamente para un instante de tiempo.

Chen et. al (2018) publicaron un catálogo de estrellas variables periódicas con datos obtenidos en todo el cielo en un lapso de 5 años. De los 50282 objetos en el catálogo, 34769 fueron descubiertos, siendo la mayoria ubicados en el plano Galáctico y en los polos. Las nuevas estrellas variables incluyen 21427 binarias eclipsantes de tipo EW y 5654 tipo EA.

En la Figura 9 es mostrada la distribución de las estrellas variables encontradas en WISE.

La nomenclatura de las estrellas en el catálogo WISE utiliza la posición de la estrella de la forma WISEJXXXXXX.X-YYYYYY, en coordenadas astronómicas ecuatoriales para incluirlo en su denominación. De esta forma XXXXXX. Se refiere a la ascensión recta expresada en horas, minutos y segundos mientras que  $+YYYYYY$ es la declinación expresada en grados, minutos y segundos de arco sexagesimales. Entonces la estrella WISEJ130034.1-211735 está en ascensión recta 13h00m34.1s y declinación -21°17'35"

Con estos cuatro catálogos (OGLE, MACHO, 2MASS, WISE) es posible obtener información fotométrica hasta en 10 bandas: I, V, R, J, H, K $<sub>S</sub>$ , W1, W2, W3, W4.</sub>

De la misma forma como en 2MASS, en el catálogo WISE se indica la calidad de las

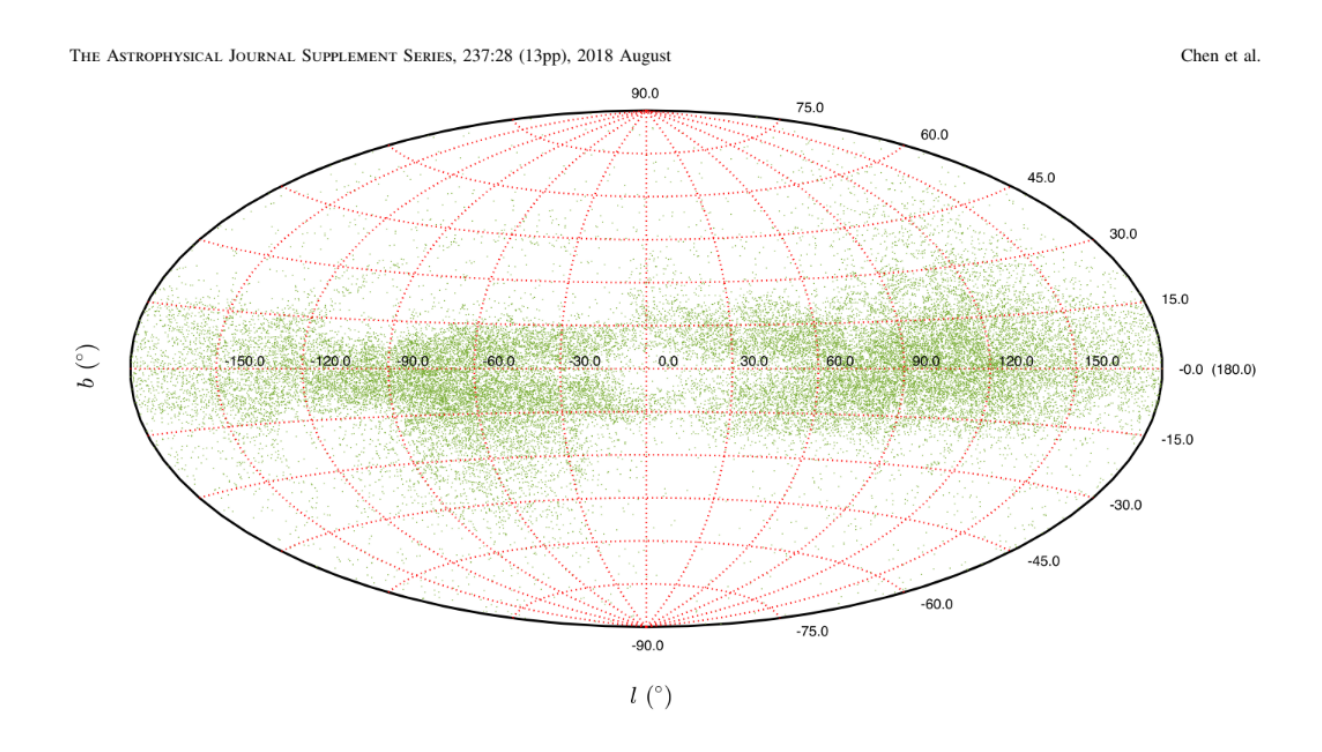

medidas mediante cadenas de 4 caracteres (un carácter por cada filtro de WISE).

Figura 9: Distribución de las estrellas variables encontradas por WISE en coordenadas Galácticas (Chen et. al, 2018).

cc flags, es un parámetro que mide contaminación y confusión. Por ejemplo "D" indica una detección espuria o mal definida. Si el carácter es "h" la fuente puede estar contaminada por un halo de luz dispersada por una fuente brillante. Si es "0" la fuente no está afectada por ningún artefacto. La cadena "Dh00" indica que las medidas en filtro W1 están contaminadas por difracción, la medida en filtro W2 está contaminada por un halo y las medidas en W3 y W4 no están contaminadas.

ph qual, es un parámetro que indica la calidad fotométrica. El carácter "A" indica que la fuente ha sido detectada en este filtro con una razón señal-ruido mayor ó igual a 10. El carácter "U" indica que la fuente medida tiene razón señal-ruido menor o igual a 2. La cadena AAAU indica que las medidas con filtro W1, W2, W3 tienen una óptima señal-ruido mientras que la medida en W4 es muy pobre.

ext flg, indica la presencia de una fuente extendida. El carácter "0" indica que la fuente medida es puntual, no está asociada, ni superpuesta a una fuente extendida 2MASS. El carácter "4" indica que la fuente cae a menos de 5" de una fuente extendida 2MASS. Por ejemplo, la cadena "4440" indica que las medidas en filtro W1, W2, W3 están asociadas a una fuente extensa cercana mientras que la medida en W4 no tiene una fuente extensa asociada.

Con estos parámetros de calidad podemos seleccionar entre los datos de WISE aque-

llos que sean de mejor calidad.

### CATALOGO IRSA (INFRARED SCIENCE ARCHIVE) ´

IRSA<sup>7</sup> es uno de varios proyectos en el Centro de Análisis y Procesamiento de Infrarrojos de la NASA (IPAC por sus siglas en inglés) y está situado en el Instituto de Tecnología de California (Caltech). IRSA nos brinda acceso a aproximadamente un billón de mediciones astronómicas, incluida la cobertura de todo el cielo en 29 bandas.

IRSA es una herramienta que permite hacer búsqueda de objetos estelares en diversos catálogos mediante una interfaz. Para acceder a esa información se ingresa información de la posición de los objetos requeridos (en coordenadas astronómicas ecuatoriales).

Por ejemplo se puede ingresar la posición de una sola fuente puntual o de un conjunto de objetos. Como resultado se obtienen tablas en dos dimensiones. Cada línea de estas tablas brinda diversa información de un mismo objeto encontrado incluyendo la información de calidad fotométrica. Las columnas contienen información de una misma propiedad para diferentes objetos.

En el cuadro 3 se presenta los filtros usados por cada catálogo y sus respectivas longitudes de onda expresadas en Angstrom  $(A)$ . La última columna es el flujo de referencia  $F_{0\lambda}$  expresado en Jansky (Jy).

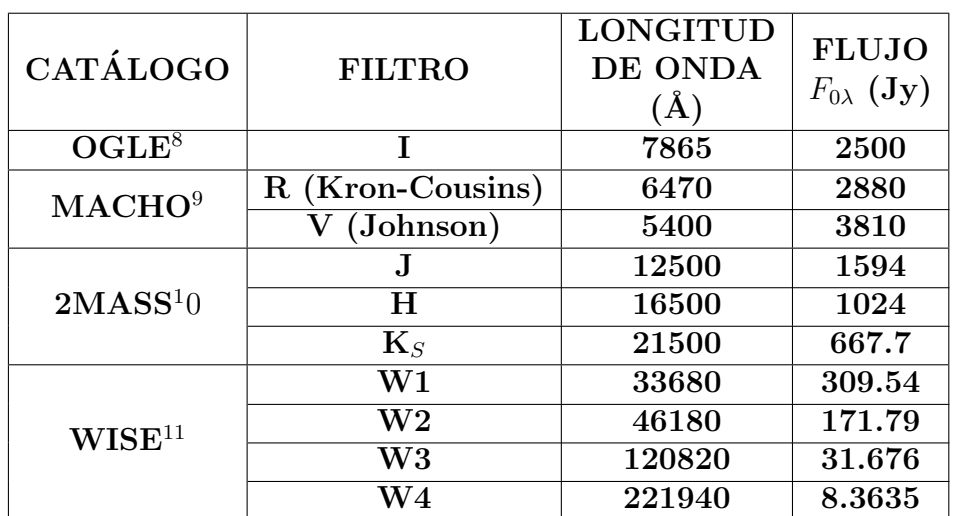

Tabla 3: Características de los datos de diferentes catálogos usados en esta tesis.

<sup>7</sup>P´agina Web de Gator Catalog List:https://irsa.ipac.caltech.edu/ applications/Gator/

<sup>8</sup> Fiorucci,M., Munari, U., 2003.

<sup>9</sup> Kunder y Chaboyer, 2008.

 $10$  Cohen et al, 2003.

<sup>11</sup> Wise Field Infrared Survey Explorer (WISE).

## 7. PROCEDIMIENTO Y RESULTADOS

#### El procedimiento a seguir en nuestro trabajo consiste en:

1. Búsqueda de contrapartidas de binarias eclipsantes en otros catálogos.

De la tesis de maestría de Estefany Urday, tenemos una lista de binarias eclipsantes del catálogo **OGLE-II** en dirección del Bulbo de la Galaxia con contrapartidas en el catálogo MACHO. Esta lista contiene información de la posición de estos sistemas binarios con lo cual buscaremos otras contrapartidas.

La Figura 10 es un ejemplo de los campos OGLE y MACHO que tienen regiones en común. Esta figura muestra los campos 118 y 119 de MACHO (cuadrados de color verde) que se intersectan con los campos 1, 38, 45 y 46 de OGLE (rectángulos de color amarillo). En las regiones en común se encuentran las binarias eclipsantes de OGLE con contrapartidas en MACHO para estos campos mencionados.

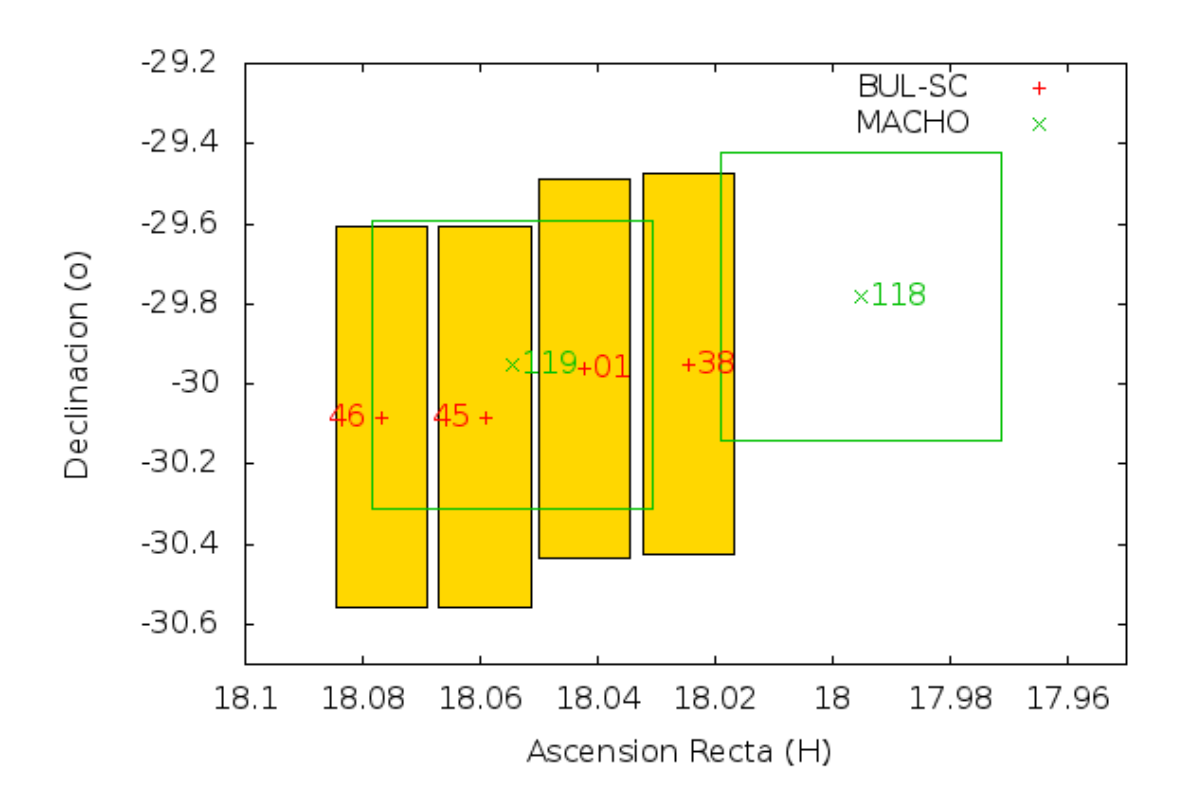

Figura 10: Contrapartidas de binarias eclipsantes en OGLE-II de los campos BUL-SC1, BUL-SC38, BUL-SC45 y BUL-SC46 con los campos MACHO-118 y MACHO-119.

Como un primer ensayo de búsqueda de contrapartidas en diferentes catálogos usamos solamente la lista de binarias eclipsantes del campo 1 de OGLE con contrapartidas en el campo 119 de MACHO.

Las Figuras 11 y 12 son ejemplos de la curva de luz de dos binarias eclipsantes del campo 1 del catálogo OGLE-II con sus contrapartidas en el campo 119 del catálogo MACHO: OGLE BUL-SC1-772 y OGLE BUL-SC1-913 son las binarias 772 y 913, respectivamente del campo 1 del catálogo OGLE-II. Nótese que los eclipses son producidos cuando una componente se cruza entre el observador y la otra componente y ese instante corresponde a las fases 0,0, 0,5, 1,0, 1,5 y 2,0 en las figuras mostradas. En estas figuras, la curva de color morado corresponde a la curva de luz con filtro I con los datos de OGLE, mientras que las curvas celeste y verde corresponden a las curvas de luz con filtro  $R y V$ , respectivamente usando los datos del catálogo MACHO.

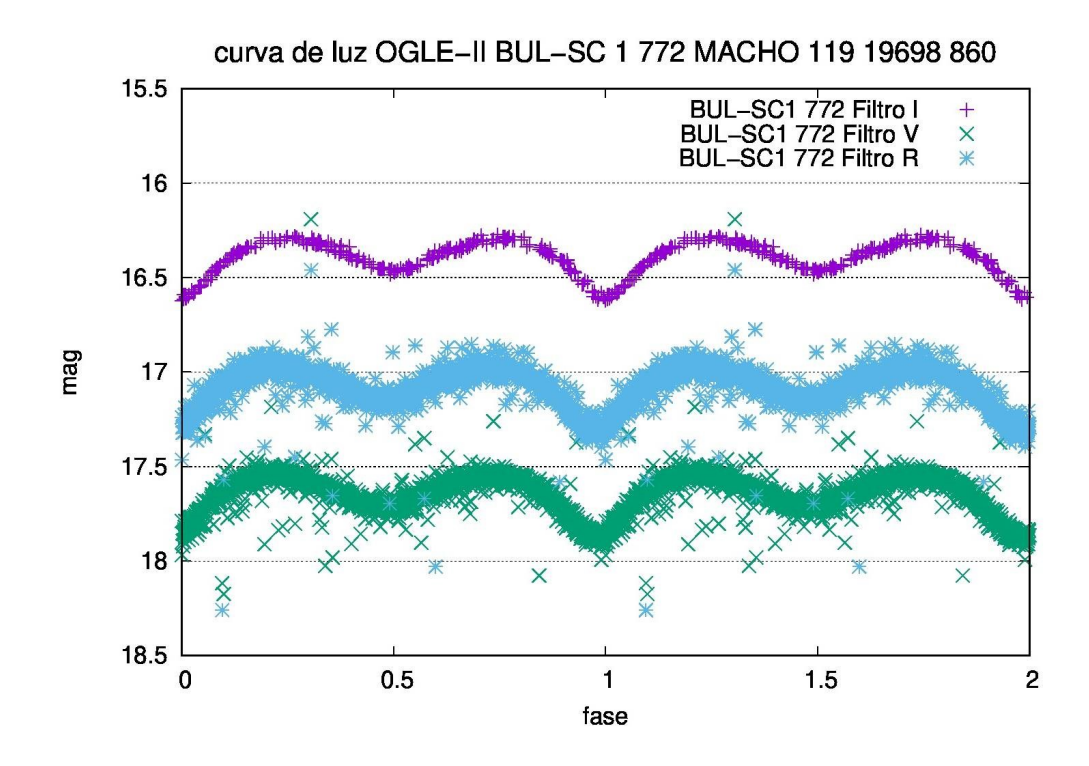

Figura 11: Curva de luz de la binaria eclipsante OGLE BUL-SC1-772 (morado) y de su contrapartida en MACHO 119-19698-860. (celeste y verde) .

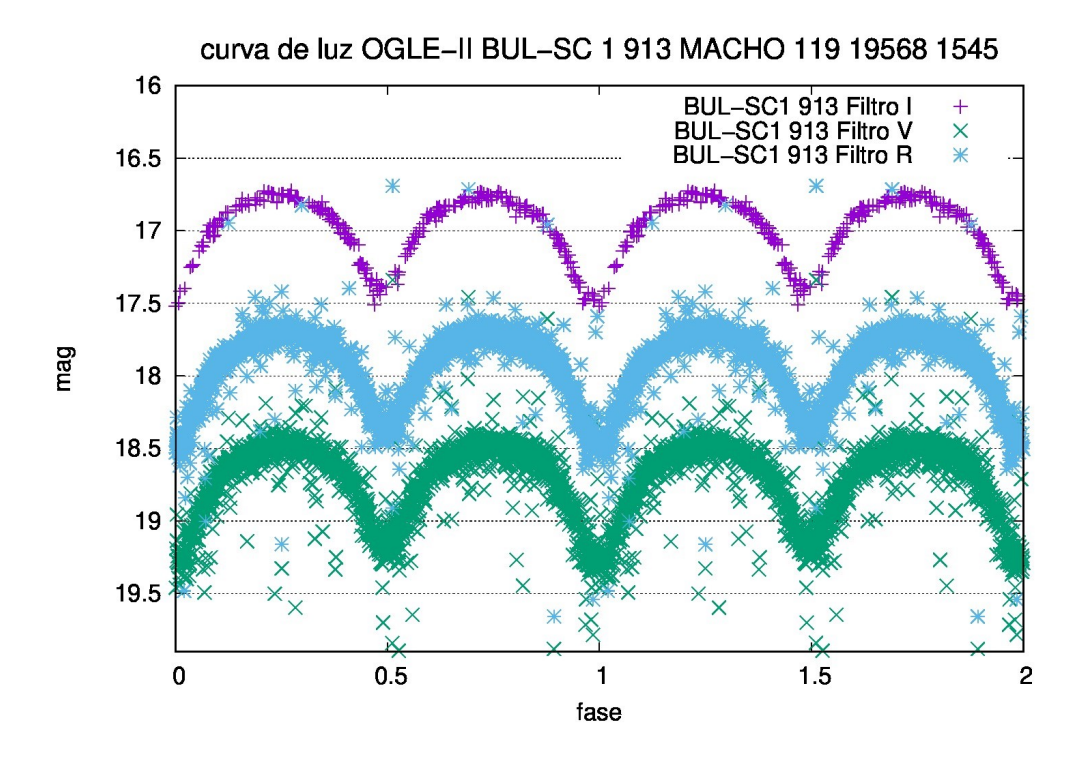

Figura 12: Curva de luz de la binaria eclipsante OGLE BUL-SC1-913 (morado) y de su contrapartida MACHO 119-19568-1545 (celeste y verde ).

En el cuadro 4 se muestran las posiciones de estas binarias eclipsantes medidas por OGLE, que tienen sus contrapartidas en MACHO, en coordenadas ecuatoriales celestes (ascensión recta y declinación) y que servirán para buscar las contrapartidas de las binarias eclipsantes en los catálogos WISE y 2MASS.

En el catálogo IRSA GATOR, que es accesible vía internet podemos seleccionar diferentes cat´alogos para buscar las contrapartidas de las binarias eclipsantes que conocemos. Con información de las coordenadas de todas las binarias eclipsantes del campo 1 de OGLE-II con contrapartidas en MACHO hacemos una búsqueda para obtener información de estas mismas estrellas en el catálogo WISE.

Tabla 4: Posición de 2 estrellas binarias eclipsantes del campo 1 de OGLE-II.

| <b>ECLIPSANTE</b>   | <b>ASCENSION</b><br>RECTA (h:m:s) | DECLINACIÓN $(^0:$ " |
|---------------------|-----------------------------------|----------------------|
| <b>BUL-SC1-772</b>  | 18:02:14.08                       | $-30:15:19.7$        |
| <b>BUL-SC1-913</b>  | 18:02:04.67                       | $-30:14:17.8$        |
| <b>BUL-SC1-1021</b> | 18:02:41.63                       | $-30:12:56.1$        |

En la Figura 13 se muestra el formato con el cual se hizo la búsqueda de posibles contrapartidas en WISE de las eclipsantes de OGLE. En particular, probamos con

las eclipsantes del campo 1 de OGLE cuyas contrapartidas en el campo 119 de MA-CHO son conocidas. Entonces usamos las coordenadas de las eclipsantes del campo 1 de OGLE que est´an al mismo tiempo en el campo 119 de MACHO (eclipsantes OGLE-MACHO). Este formato contiene datos de entrada donde cada fila se refiere a la posición de una binaria eclipsante OGLE. Las 2 primeras columnas son las coordenadas ascensión recta y declinación, medidas en grados sexagesimales. La búsqueda se hace dentro de un cuadrado de 4,0 segundos de arco de lado cuyo centro es la posición ingresada de cada objeto. Dentro de cada cuadrado de búsqueda pueden haber más de un objeto WISE que esté próximo de la binaria OGLE-MACHO que fue ingresada.

Como resultado, para cada estrella de la lista, se obtiene un conjunto de todas las estrellas dentro de ese cuadrado registradas por WISE. Para hacer la búsqueda se solicitó que dentro de los resultados se muestren los valores de los parámetros cc flags, ph qual, ext flg para cada objeto encontrado.

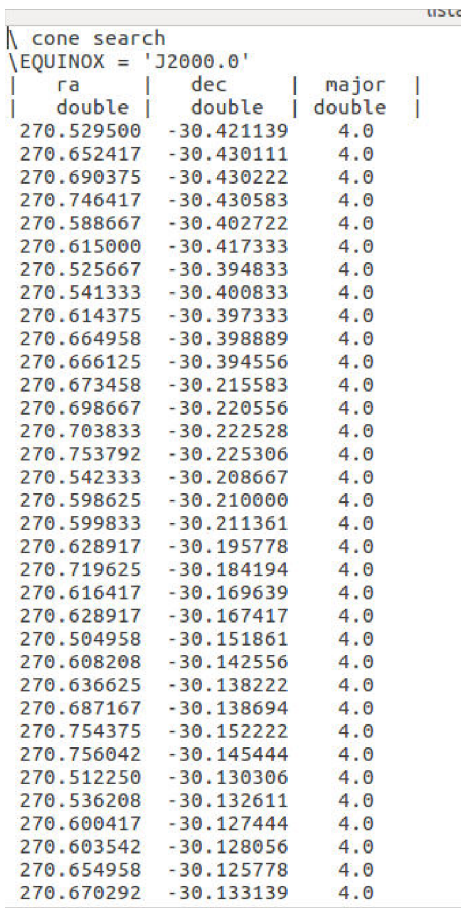

Figura 13: Formato de búsqueda de contrapartidas en IRSA GATOR. La búsqueda es realizada usando coordenadas ecuatoriales referidas a la época J2000.0. La primera columna es Ascención Recta (R.A.) en grados sexagesimales. La segunda columna es Declinación (Dec) en grados sexagesimales. La tercera columna es denominada "major" es el radio búsqueda de 4". El parámetro "double" significa que el tipo de datos de entrada tiene doble precisión.

También se hizo la búsqueda de las posibles contrapartidas de las eclipsantes OGLE del campo 1 en el catálogo 2MASS. Ingresamos una lista de eclipsantes con el mismo formato de la Figura 13. Se solicitó que dentro de los resultados se muestren los valores de los parámetros ph qual, cc flg, rd flg, mp flg, bl flg, gal contam.

| <b>ECLIPSANTES</b> | CONTRAPARTIDAS   CONTRAPARTIDAS      |          |
|--------------------|--------------------------------------|----------|
|                    |                                      |          |
| DEL CAMPO          | OGLE 1-MACHO 119-   OGLE 1-MACHO 119 |          |
|                    |                                      |          |
| OGLE 1-MACHO 119   | WISE.                                | $-2MASS$ |
|                    |                                      |          |
| 285                | 158                                  | 802      |
|                    |                                      |          |

Tabla 5: Resultados de contrapartidas de OGLE-MACHO-WISE-2MASS.

De esta manera el cuadro 5 indica que el número de binarias eclipsantes en OGLE 1-MACHO 119 eran 285 y el resultado de la búsqueda de contrapartidas en IRSA fue que ese número disminuyó a 158 en OGLE 1-MACHO 119-WISE. Es decir no todas las binarias de OGLE 1-MACHO 119 de este campo tienen su contrapartida en WISE. Sin embargo, el resultado en OGLE 1-MACHO 119-2MASS produjo 802, eso significa que una eclipsante de OGLE 1-MACHO 119 tenía más una posible contrapartida. Como resultado de esta búsqueda, tendremos por un lado, las magnitudes de las contrapartidas de las binarias eclipsantes que están en los catálogos OGLE 1-MACHO 119-WISE y por otro lado también tenemos un conjunto de binarias eclipsantes contenidas simultáneamente en los catálogos OGLE 1-MACHO 119-2MASS.

Continuando con las binarias eclipsantes del ejemplo en el cuadro 4 y habiendo obtenido las magnitudes de las contrapartidas de las binarias eclipsantes en los catálogos WISE y 2MASS, presentamos en el cuadro 6 el resultado de esa búsqueda.

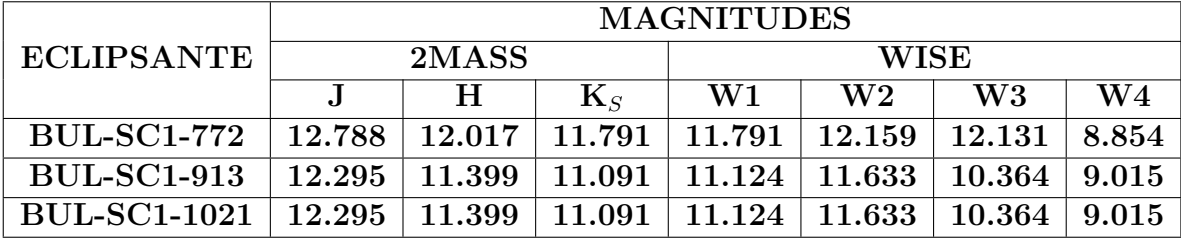

Tabla 6: Magnitudes medidas en los catálogos WISE y 2MASS para las binarias eclipsantes del cuadro 4.

De la lista de binarias eclipsantes del trabajo de Estefany Urday (2008), verificamos cu´ales de los 94 campos MACHO conten´ıan binarias eclipsantes en los 49 campos de OGLE. Obtuvimos la lista de binarias eclipsantes, sus curvas de luz y posiciones contenidas en ambos catálogos.

Para otros campos de OGLE no usamos sus respectivas contrapartidas en los campos de MACHO correspondientes. Hicimos la b´usqueda de contrapartidas de otra forma, usando solo la lista de las eclipsantes de los campos OGLE para buscar sus contrapartidas en WISE por un lado y en 2MASS por otro lado. Para cada uno de estos otros campos de OGLE ingresamos en el catálogo IRSA GATOR la lista de eclipsantes usando el formato de la Figura 13. Tanto en la búsqueda de contrapartidas en WISE como en 2MASS solicitamos que junto con la lista de posibles contrapartidas resultantes se imprimiera información de la calidad fotométrica de los datos. Hacemos una búsqueda de un campo por vez de los 23 campos de OGLE restantes hasta completar los 24.

En el cuadro 7 se tiene un resumen de los campos analizados. En la primera columna se menciona 24 de los 49 campos de OGLE que son aquellos que se superponen a los campos de MACHO; en la segunda columna se muestra los campos de MA-CHO donde se tienen contrapartidas de las binarias de OGLE. De los 94 campos de MACHO solo hay contrapartidas en 20 de ellos; en la tercera columna se tiene los campos de MACHO donde se han encontrado binarias del catálogo OGLE. Por ejemplo del campo 1 de OGLE coincide con los campos 114 y 119 de MACHO pero solo se han encontrado eclipsantes en el campo 119 de MACHO. La tercera columna 1-119 indica lo que estamos mencionando.

| CAMPOS OGLE     | CAMPOS MACHO             | CAMPOS OGLE-MACHO   |
|-----------------|--------------------------|---------------------|
| $\mathbf 1$     | 114,119                  | $1 - 119$           |
| $\overline{2}$  | 109,114                  | $2 - 109$           |
| $\overline{4}$  | 403                      | 4-403               |
| 10              | 308,309,310              | 10-309              |
| 12              | $\overline{307}$         | 12-307              |
| 13              | 307                      | 13-307              |
| 16              | 178                      | 16-178              |
| $\overline{17}$ | 178                      | 17-178              |
| 18              | 101,105                  | 18-105              |
| $19\,$          | 105                      | 19-105              |
| $\overline{20}$ | 113,401                  | $\overline{20-113}$ |
| 21              | 108,113                  | 21-113              |
| 30              | 108,113                  | $30 - 113$          |
| 31              | 108,109,114              | 31-109              |
| 32              | 109,114                  | 32-114              |
| $\overline{33}$ | 109,128                  | $33 - 128$          |
| 34              | 118,402                  | 34-118              |
| $\overline{35}$ | $\overline{101,104,109}$ | $35 - 101$          |
| 36              | 101,104,105,109          | 36-104              |
| 38              | 118,119                  | 38-119              |
| 39              | 403                      | 39-403              |
| 42              | 178,179                  | 42-179              |
| $45\,$          | 119                      | $45 - 119$          |
| 46              | 119                      | 46-119              |

Tabla 7: Campos analizados en OGLE-MACHO.

Hasta aquí tenemos dos grupos de eclipsantes separados. Por un lado las eclipsantes de OGLE-WISE y por otro las eclipsantes OGLE-2MASS. Cada grupo contiene información de posición, separación de la eclipsante OGLE a las contrapartidas (sea WISE o 2MASS, según el grupo de búsqueda) y calidad fotométrica (que puede ser buena o mala incluso).

El cuadro 8 indica los valores que deben tener los parámetros con mejor calidad en los catálogos 2MASS y WISE. Un pequeño programa (denominado script) en el software denominado IRAF (Imagine Reduction and Analysis Facility) seleccionó los datos que tuvieron estos valores, todas las demás eclipsantes fueron descartadas por no tener datos de buena calidad. Las casillas con un guión indican que ese parámetro no fue medido en dicho catálogo.

| VALOR POR CADA FILTRO | ${\rm ph\_qual}$   ${\rm rd\_flag}$   ${\rm bl\_flag}$   ${\rm cc\_flag}$   ${\rm gal\_contam}$   ${\rm mp\_flag}$   ${\rm ext\_flag}$ |       | I    |  |
|-----------------------|----------------------------------------------------------------------------------------------------|-------|------|--|
|                       |                                                                                                    |       |      |  |
|                       |                                                                                                    |       | ı    |  |
|                       |                                                                                                    |       |      |  |
|                       |                                                                                                    |       |      |  |
| CATÁLOGO              |                                                                                                    | 2MASS | VISE |  |

Tabla 8: Valores de los objetos encontrados por cada filtro

Además de seleccionar las posibles contrapartidas con mejor calidad, ese script también selecciona las que estén más próximos de las binarias eclipsantes de OGLE. Despúes de ejecutar el script el número se redujo a 21 campos OGLE-2MASS y a 11 campos OGLE-WISE, siendo el total de contrapartidas de 1094 en OGLE-2MASS y 14 en OGLE-WISE como se observa en el cuadro 9.

Después de haber hecho la selección por calidad de datos, construímos otro script que seleccionó las posibles contrapartidas de WISE que estaban también contenidas en 2MASS. Es decir este script eligió solamente a los objetos que eran comunes en WISE y 2MASS. Por ejemplo en el cuadro 9 vemos que en total se obtuvieron 10 objetos que estaban contenidos al mismo tiempo en los catálogos OGLE, 2MASS y WISE.

Después de que el número se redujera a 10 tuvimos incluso que relajar las exigencias de calidad del filtro W4 para evitar quedarnos sin candidatos. Por lo tanto, en los objetos encontrados solamente usamos los datos de los filtros W1, W2, W3 de WISE.

Después, comparando la posición de estos 10 objetos de OGLE-2MASS-WISE con los encontrados en el catálogo MACHO el número se redujo a 6, tal como se puede ver en el cuadro 10. En el cuadro 10 se muestra su denominación según los catálogos OGLE-MACHO-2MASS-WISE.

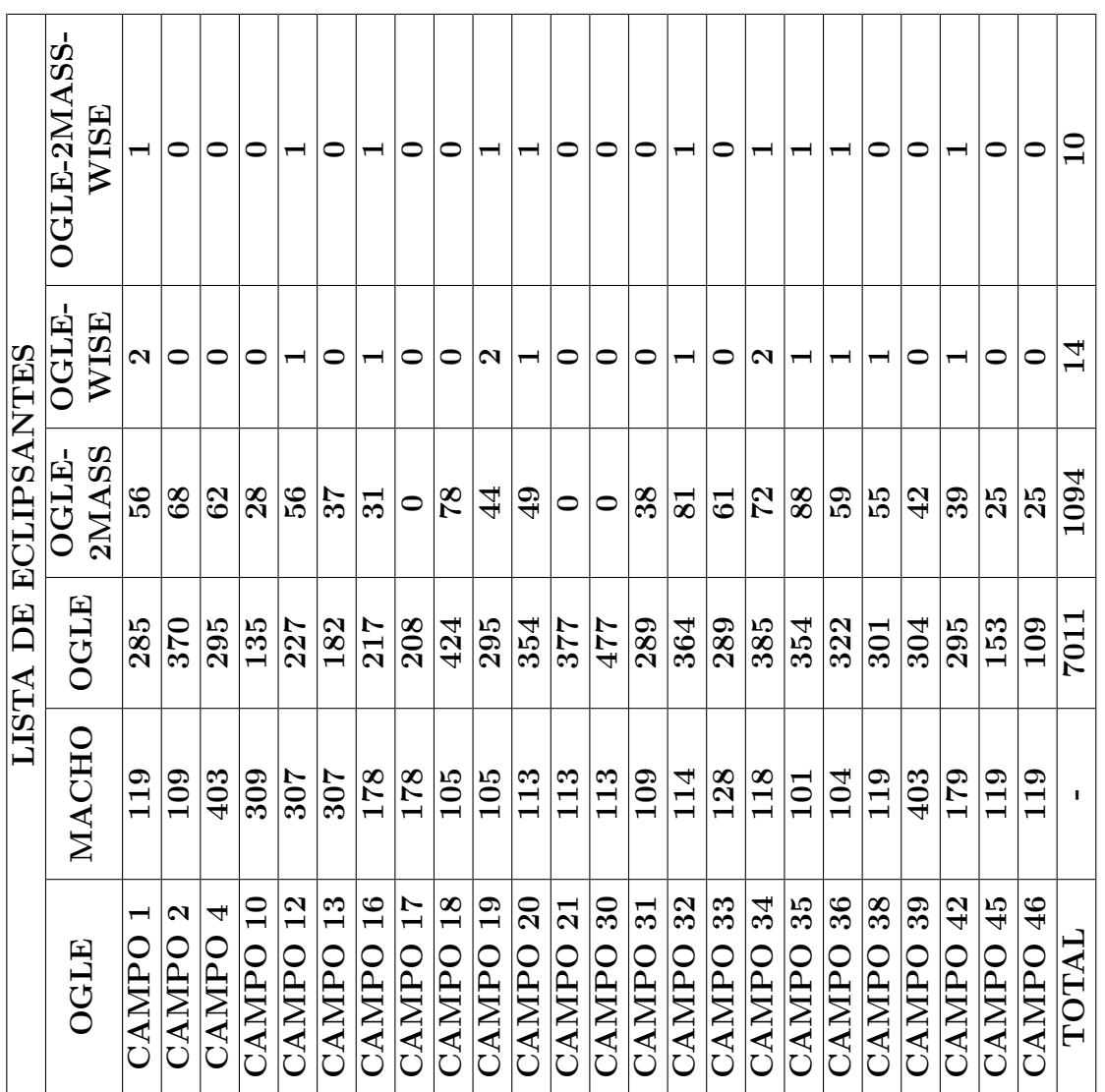

### Tabla 9: LISTA DE ECLIPSANTES

 $\overline{\phantom{a}}$  $\overline{\phantom{a}}$  $\overline{\phantom{a}}$  $\overline{\mathsf{T}}$   $\overline{\phantom{a}}$  $\overline{\mathsf{T}}$ 

 $\overline{\mathbb{L}}$  $\overline{\mathbf{r}}$  $\overline{\phantom{a}}$ 

 $\top$ 

T

En el cuadro 10 se muestra el grupo de binarias eclipsantes con sus contrapartidas en OGLE-MACHO-WISE-2MASS obtenidas finalmente. Cada columna indica las diferentes denominaciones de la misma binaria eclipsante según el catálogo.

| OBJETO | OGLE          | <b>MACHO</b> | 2MASS            | WISE                                                                          |
|--------|---------------|--------------|------------------|-------------------------------------------------------------------------------|
|        | BUL-SC1-1021  | 119-19828-82 | 18024166-3012564 | J180241.66-301256.7                                                           |
|        | BUL-SC12-1510 |              |                  | $303-36211-18$   $18163107-2403121$   $J181631.07-240312.0$                   |
|        |               |              |                  | BUL-SC16-2082   178-23266-116   18102733-2622072   J181027.32-262207.2        |
|        |               |              |                  | BUL-SC20-1479   113-18415-355   17591515-2906249   J175915.16-290625.1        |
|        | BUL-SC32-550  |              |                  | 114-20367-173   18034412-2858205   J180344.11-285820.6                        |
|        |               |              |                  | $BUL-SC36-5594$   $104-20904-92$   $18051201-2749186$   $J180512.01-274918.7$ |
|        |               |              |                  |                                                                               |

Tabla 10: Contrapartidas de OGLE-MACHO-2MASS-WISE

2. Cálculo de los flujos de energía  $F_{\lambda}$  observados correspondiente a las magnitudes usando la ecuación 2. Siguiendo con las binarias del ejemplo usamos los valores de  $F_{0\lambda}$  del cuadro 3 y los valores medidos de magnitud del cuadro 6 para obtener los flujos de las componentes de una binaria eclipsante para cada filtro, usando la ecuación 2. En el cuadro 11 presenta estos valores de flujo en mJy de las binarias eclipsantes del ejemplo, según los diferentes filtros. Aquí solo se muestran datos de 2 de las 3 binarias eclipsantes que usamos como ejemplo.

| W4              |                   |                                                                                                  |                                                                                                   |
|-----------------|-------------------|--------------------------------------------------------------------------------------------------|---------------------------------------------------------------------------------------------------|
| W3              |                   |                                                                                                  |                                                                                                   |
| W <sub>2</sub>  |                   |                                                                                                  |                                                                                                   |
| $\overline{N1}$ |                   |                                                                                                  |                                                                                                   |
|                 | $\mathbf{K}_S$    |                                                                                                  |                                                                                                   |
| Η               |                   |                                                                                                  |                                                                                                   |
|                 |                   |                                                                                                  |                                                                                                   |
|                 |                   |                                                                                                  |                                                                                                   |
| <b>BINARIA</b>  | <b>ECLIPSANTE</b> | $BUL-SCI-772$   $0.689$   $12.226$   $15.977$   $12.828$   $5.947$   $2.351$   $0.444$   $2.403$ | $BUL-SCL-913$   $0.402$   $19.252$   $28.229$   $24.444$   $10.993$   $3.817$   $2.265$   $2.071$ |

Tabla 11: Flujo en mJy de las 2 binarias eclipsantes en el campo 1 de OGLE.

3. Ajuste automático del SED de las binarias eclipsantes.

El SED de una binaria eclipsante se puede obtener con la ecuación 4 en un intervalo de longitud de onda  $(\lambda)$ , por ejemplo entre 3000 Å y 125000 Å, de modo que la longitud de onda de los 10 filtros esté contenida dentro de ese intervalo.

Para ajustar el SED de una binaria eclipsante utilizamos un procedimiento autom´atico que consiste en lo siguiente: creamos un conjunto de curvas SED variando los valores de las temperaturas  $T_1$  y  $T_2$  de las componentes. Por ejemplo  $T_1$  puede variar entre 3000 K y 7000 K, mientras que T<sup>2</sup> puede variar entre 3000 K y 5000 K. La región que resulta es dividida en un conjunto de cuadrados y cada vértice de

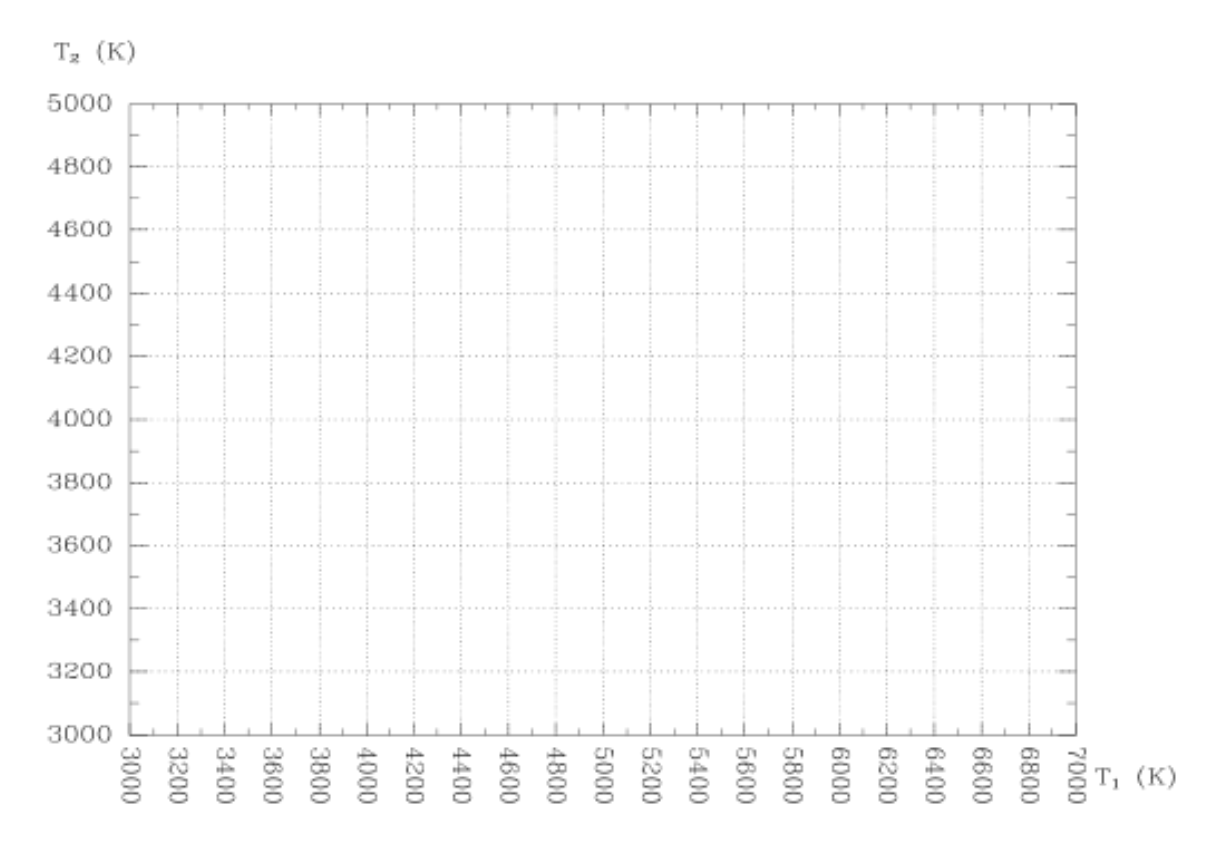

ellos es una combinación de temperaturas  $T_1$  y  $T_2$  a emplear durante el proceso de ajuste automático.

Figura 14: Combinación de Temperaturas.

Para que nuestro procedimiento realice el ajuste automático, podemos hacer que la variación de las temperaturas sea de 500 K en 500 K o, si se quiere más fino, de 100 K en 100 K. Cada combinación de estas 2 temperaturas sirve para generar un SED que es comparado con los flujos observados. El mejor ajuste será aquel SED cuya suma de los cuadrados de las diferencias tenga un valor mínimo. Las temperaturas que corresponden al SED que mejor ajuste a los datos observados serán los valores de las temperaturas de las componentes del sistema binario eclipsante.

Para la binaria eclipsante BUL-SC1-1517 y BUL-SC46-1217 cuyas magnitudes se muestran en el cuadro 12 se hizo el ajuste automático variando las temperaturas de ambas componentes de 100 K en 100 K entre 3000 K y 6000 K.

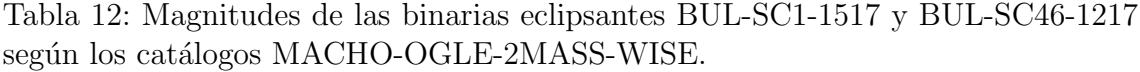

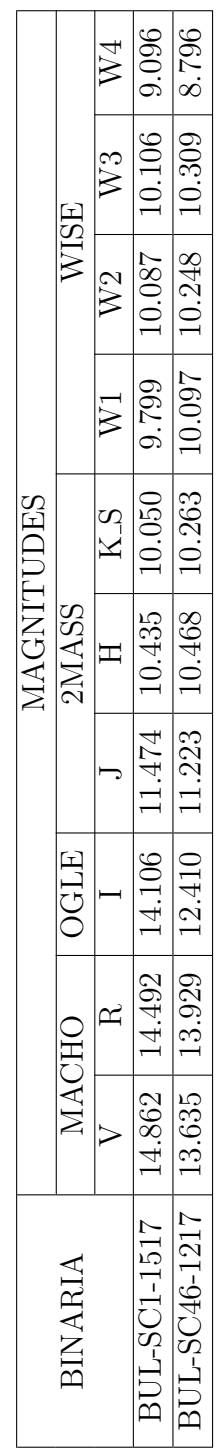

En las Figuras 15 y 16 se muestran el ajuste que resulta de este procedimiento. Notamos que algunos puntos como el de W3 se encuentran lejos del SED ajustado.

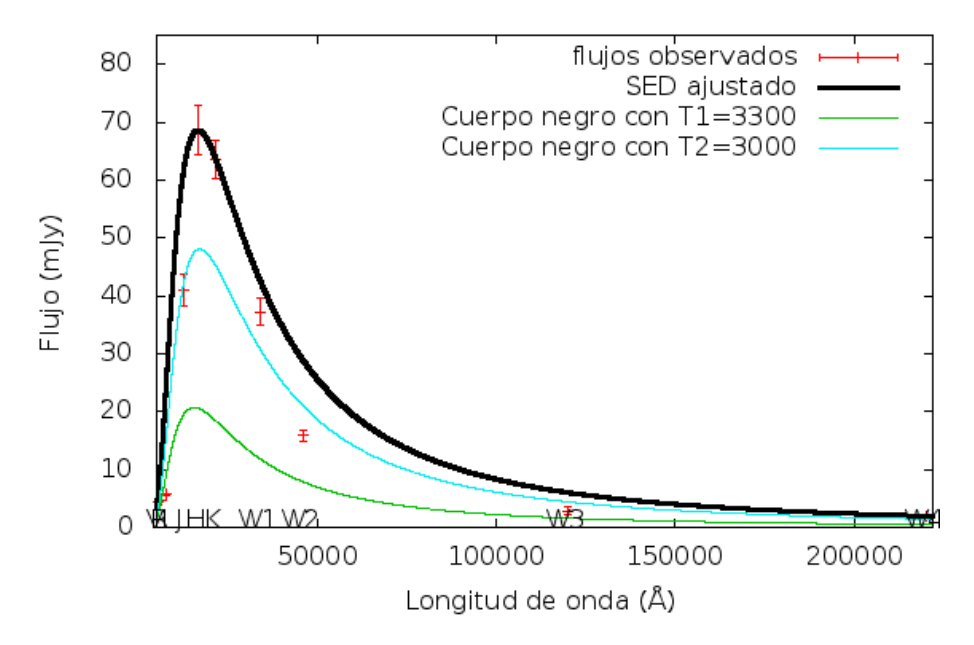

**BUL-SC1 1517** 

Figura 15: Curva del SED ajustado para la binaria eclipsante BUL-SC1-1517.

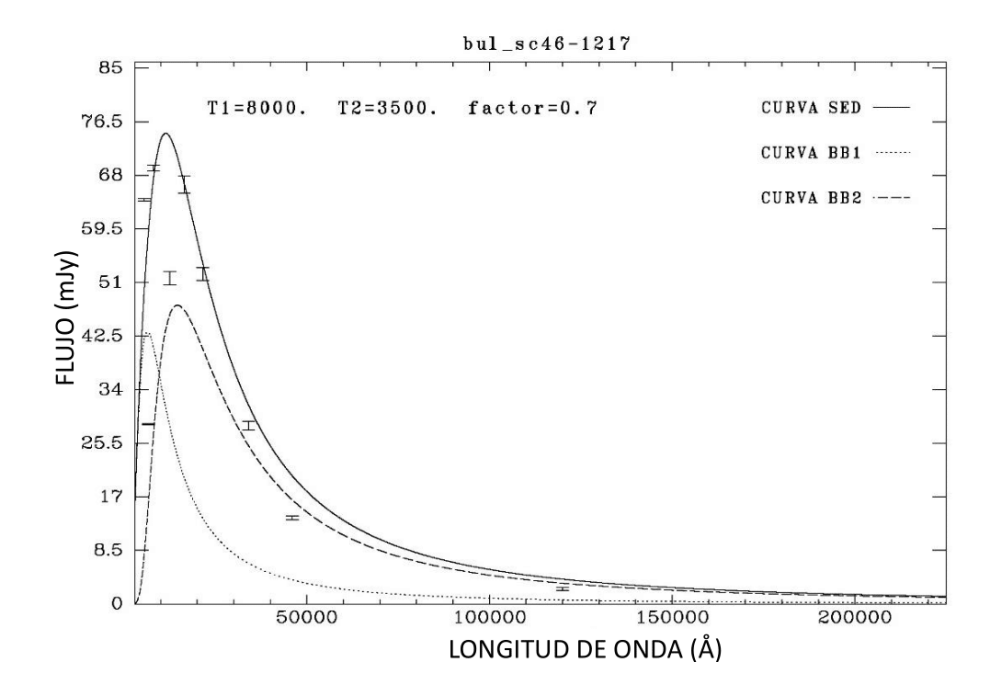

Figura 16: Curva del SED ajustado para la binaria eclipsante BUL-SC46-1217.

Es necesario tener en cuenta la extinción en campos que estén en dirección al Bulbo de nuestra Galaxia. La extinción produce disminución del flujo observado en un determinado filtro. Existen estudios de extinción hechos por Cardelli et,al (1989) en las regiones de infrarrojo, óptico y ultravioleta. Además Sumi (2004) presentó un mapa de extinción en dirección del centro Galáctico usando datos del catálogo OGLE. Se hizo el cálculo de la extinción en los flujos para mejorar el ajuste de los SEDs. Para la extinción en los campos WISE usamos los valores de  $A(\lambda)$  de Wang y Chen (2019).

Estas binarias eclipsantes que usamos como ejemplo fueron al final descartadas porque sus datos no cumplían con los requisitos de calidad fotométrica. Además estos SEDs no habían incluido la correción por extinción.

En la Figura 17 se ha hecho un bosquejo resumiendo los pasos que hemos seguido para realizar este trabajo. Hemos hecho la b´usqueda de las contrapartidas de las binarias eclipsantes de OGLE que están contenidas en el catálogo WISE y aparte hicimos la búsqueda en el catálogo 2MASS. Despúes juntamos los resultados obteniendo las eclipsantes contenidas simultáneamente en los catálogos OGLE-MACHO-2MASS-WISE. Por último aplicamos nuestro modelo de SED a las eclipsantes que quedaron despúes de seleccionar a las que tienen mejor calidad fotométrica.

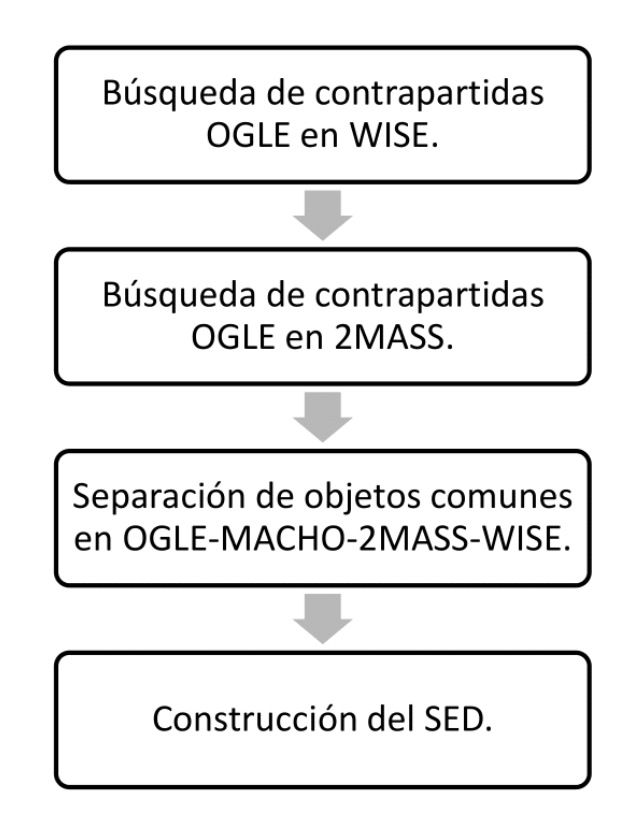

Figura 17: Diagrama que muestra el procedimiento seguido para obtener las contrapartidas y el SED de las binarias eclipsantes.

### RESULTADOS

Finalmente construimos automáticamente el SED para las 6 binarias eclipsantes del cuadro 10 que cumplen con los requisitos de ser de buena calidad fotométrica y están simultáneamente en los catálogos OGLE-MACHO-WISE-2MASS.

En el cuadro 13 se muestra las separaciones (en segundos de arco) de las contrapartidas encontradas respecto de la posición de las binarias eclipsantes encontradas en el catálogo OGLE-II.

| <b>OGLE</b>          |                           |        | SEPARACION RESPECTO A |
|----------------------|---------------------------|--------|-----------------------|
|                      | $\overline{\text{MACHO}}$ | 2MASS  | WISE                  |
|                      | $($ ")                    | $($ ") | $($ ")                |
| <b>BUL-SC1-1021</b>  | 0.5820                    | 0.6199 | 0.7711                |
| <b>BUL-SC12-1510</b> | 0.2838                    | 0.7602 | 0.6702                |
| <b>BUL-SC16-2082</b> | 0.2264                    | 3.9420 | 3.9085                |
| <b>BUL-SC20-1479</b> | 0.8004                    | 2.9375 | 2.7152                |
| <b>BUL-SC32-550</b>  | 0.6622                    | 0.1503 | 0.2685                |
| <b>BUL-SC36-5594</b> | 0.2131                    | 0.2564 | 0.2337                |

Tabla 13: Separaciones de la contrapartidas encontradas.

Se observa que, salvo las eclipsantes BUL-SC16-2082 y BUL-SC20-1479 de OGLE cuyas contrapartidas en los catálogos 2MASS y WISE son menos precisas, las demás contrapartidas están a menos de 1 segundo de arco de sus fuentes OGLE asociadas.

En el cuadro 14 se muestran las magnitudes de un grupo de binarias eclipsantes con contrapartidas en OGLE-MACHO-WISE-2MASS. Por falta de espacio no hemos incluido en este cuadro los errores correspondientes a cada magnitud. Cada uno de estos objetos presentan 10 valores de magnitud según los filtros con los que fueron medidos, sin embargo otros objetos no mostrados en este cuadro tienen menos de 7 magnitudes. Por ejemplo, BUL-SC13-145 no tiene magnitud medida en V. Incluso en este cuadro a algunos objetos les falta su error en magnitud. Por ejemplo, a las eclipsantes BUL-SC12-1510 y BUL-SC20-1470 les falta error en magnitud W4 que es necesario para hacer el ajuste del SED. Por ello y además, debido a que no hay una ley de corrección de extinción para la magnitud W4, no se hizo el ajuste de esta magnitud.

| OBJETO |        | MACHO           | <b>DGLE</b> |        | 2 MASS |                                                                                                    |                             |                             | WISE        |                           |
|--------|--------|-----------------|-------------|--------|--------|----------------------------------------------------------------------------------------------------|-----------------------------|-----------------------------|-------------|---------------------------|
|        |        |                 |             |        |        | $K_S$                                                                                              | $\overline{\triangleright}$ | $\widetilde{\mathbb{V}}_2$  | $W_3$       | $\cancel{\triangleright}$ |
|        | 16.209 | 14.786          | 12.943      | 11.012 |        | $10.005$   $9.640$   $9.512$   $9.722$                                                             |                             |                             | 9.604       | 8.255                     |
|        | 14.467 | 13.361          | 12.009      | 10.590 |        | $9.641$   $9.367$   $9.167$   $9.327$                                                              |                             |                             | 9.050       | 7.739                     |
|        |        | 15.691   15.143 | 14.584      | 0.771  |        | $\left  \begin{array}{c c} 8.754 & 8.332 & 8.140 & 8.196 \end{array} \right  \left. 7.734 \right $ |                             |                             |             | 7.433                     |
|        | 16.092 | 15.568          | 15.350      | 10.548 | 9.566  | 9.229                                                                                              |                             | $9.092$   $9.356$   $9.362$ |             | 8.607                     |
|        | 13.632 | 12.249          | 12.382      | 9.268  | 8.378  |                                                                                                    | $7.930$ $7.531$             |                             | 7.278 6.670 | 6.012                     |
|        |        | 16.704   14.478 | 13.004      | 9.597  |        | $8.509$   7.841   7.397                                                                            |                             | 7.11                        | 5.866       | 5.033                     |

Tabla 14: Magnitudes de OGLE-MACHO-2MASS-WISE

#### BUL-SC1-1021

La Figura 18 tiene las curvas de luz de esta binaria en OGLE y MACHO. El periodo de variación es de  $321,74177$  días. Vemos que la variación es de menos de  $0,5$ magnitud en cualquiera de los 3 filtros (V, R e I) y su flujo luminoso es mayor en el filtro V y menos intenso en el filtro I. Los eclipses primarios y secundarios tienen aproximadamente la misma profundidad lo que indicaría que las temperaturas de las componentes deberían ser aproximadamente similares. El SED que obtuvimos al hacer el ajuste como aparece en la Figura 19 confirma que las componentes tendrían igual temperatura.

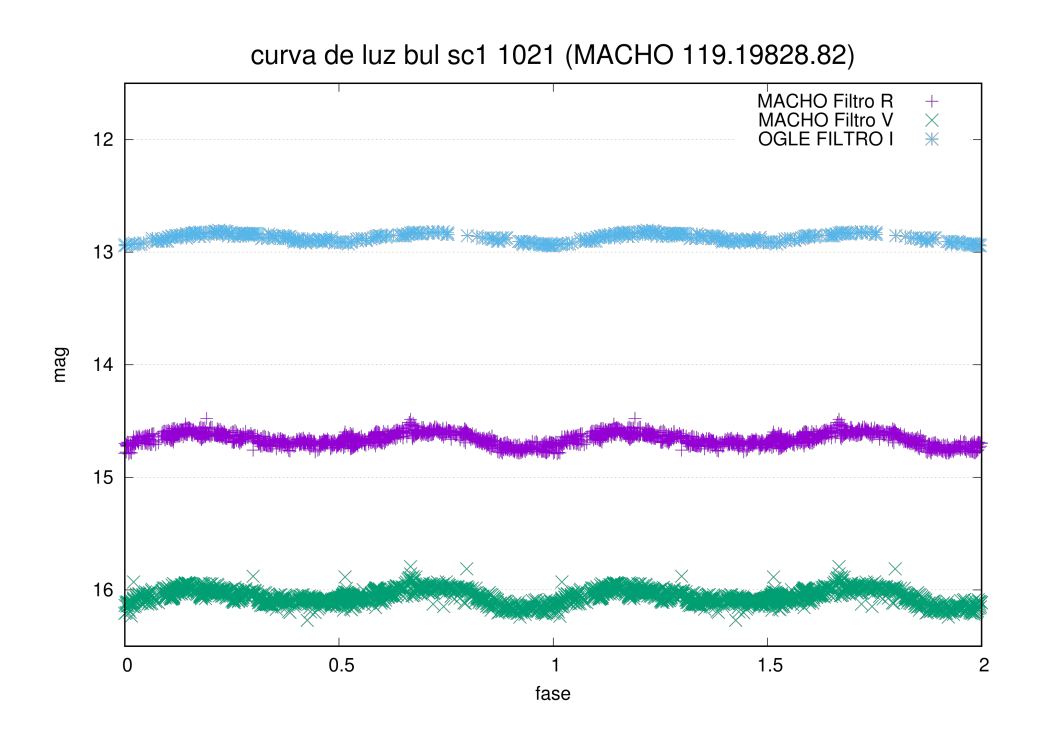

Figura 18: Curva de luz BUL-SC1-1021.

Para esta binaria eclipsante cuya contrapartida en MACHO es 119-19828-82 se construyó un SED haciendo que las temperaturas de las componentes varíen entre 3000 K y 4000 K para una componente y entre 3000 K y 4000 K para la otra. El mejor ajuste corresponde a un SED con  $T_1 = 3300$  K y  $T_2 = 3300$  K. Esto indica que las componentes son relativamente frias y tienen la misma temperatura.

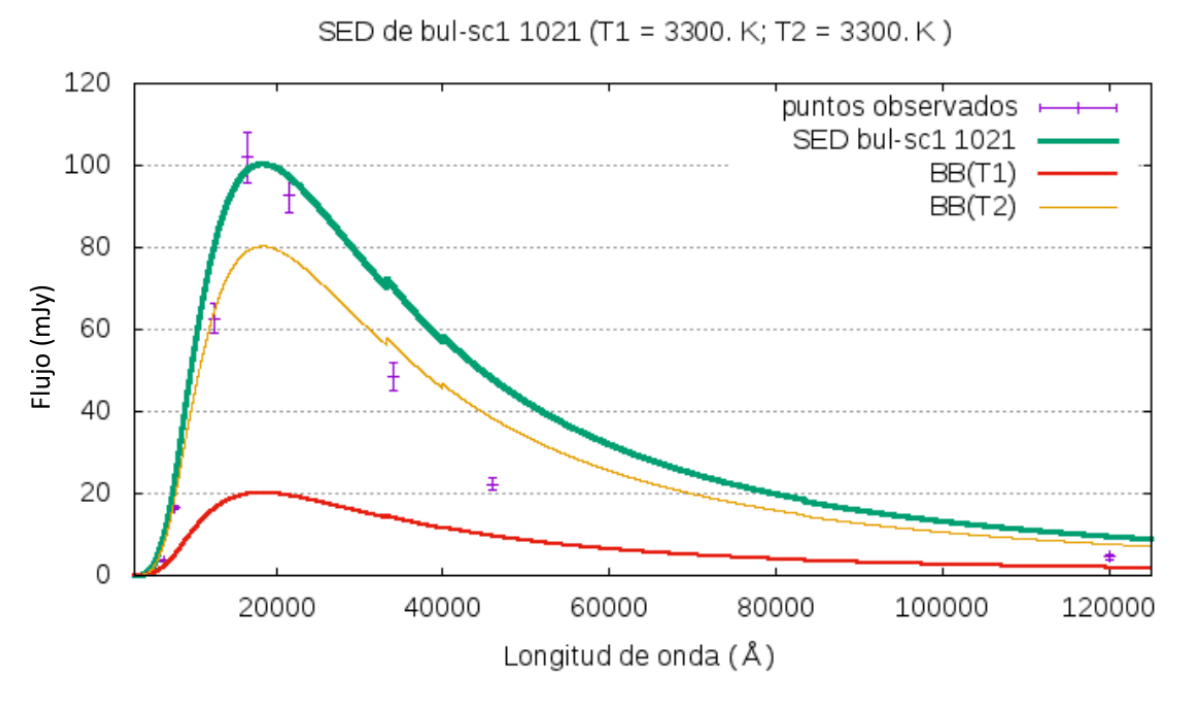

Figura 19: SED BUL-SC1-1021.

En la Figura 19 se tiene el SED de la binaria eclipsante BUL-SC1-1021. La gráfica muestra el mejor ajuste. Resulta evidente que las magnitudes W1 y W2 no han sido bien ajustadas. Esto podría deberse a que la ley de extinción que usamos no es muy precisa, sobre todo para las magnitudes en WISE.

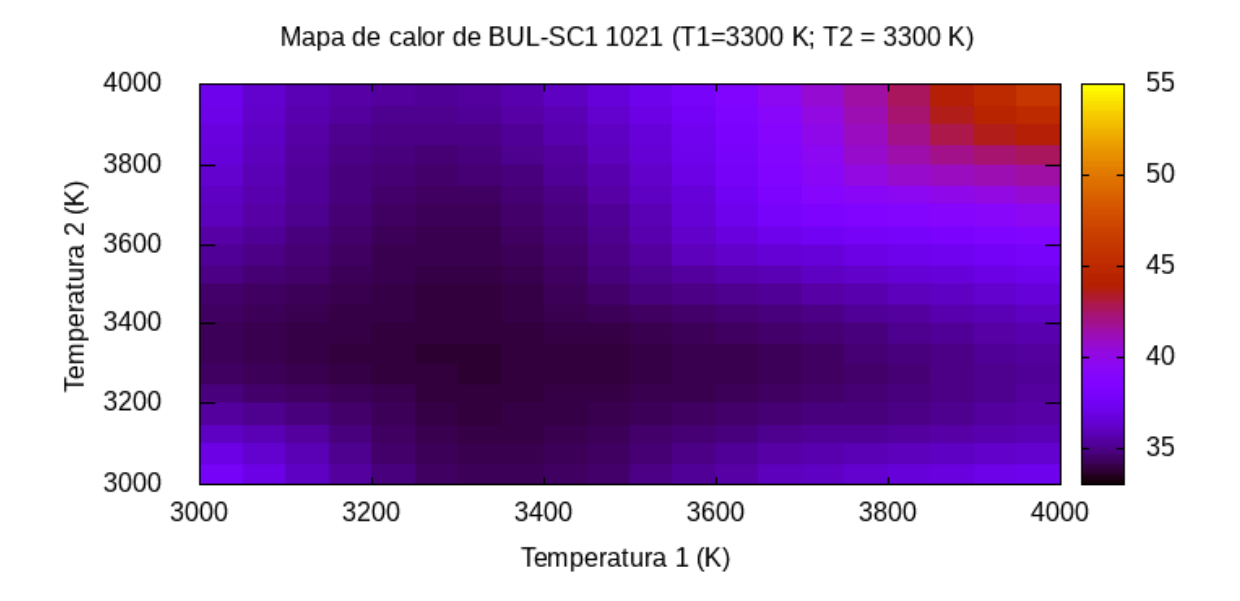

Figura 20: Mapa de Calor de  $T_1$  y  $T_2$ .

La Figura 20 presenta lo que se denomina un mapa de calor para las temperaturas de las 2 componentes de la binaria eclipsante BUL-SC1 1021. La franja vertical en la parte derecha de la Figura 20 indica el intervalo de valores de  $\chi^2$ . Mientras menor sea el valor de  $\chi^2$  más oscura es esa región y eso indica la zona de mejor ajuste. Para este caso, el mejor ajuste corresponde a los alrededores de las temperaturas de 3300 K para ambas componentes con un intervalo de  $\pm$  100 K. Por lo tanto las temperaturas de las componentes son T<sub>1</sub> = (3300  $\pm$  100) K y T<sub>2</sub> = (3300  $\pm$  100) K.

#### BUL-SC12-1510

La curva de luz de esta binaria en OGLE y MACHO se presenta en la Figura 21. El periodo de variación es de 86,25740 días. Vemos que la variación es de menos de 0,5 magnitud para cualquiera de los filtros (V, R e I) y su flujo luminoso es mayor en el filtro V y menos intenso en el filtro I. Los eclipses primarios y secundarios tienen aproximadamente la misma profundidad lo que se verifica con las temperaturas de las componentes que hemos obtenido.

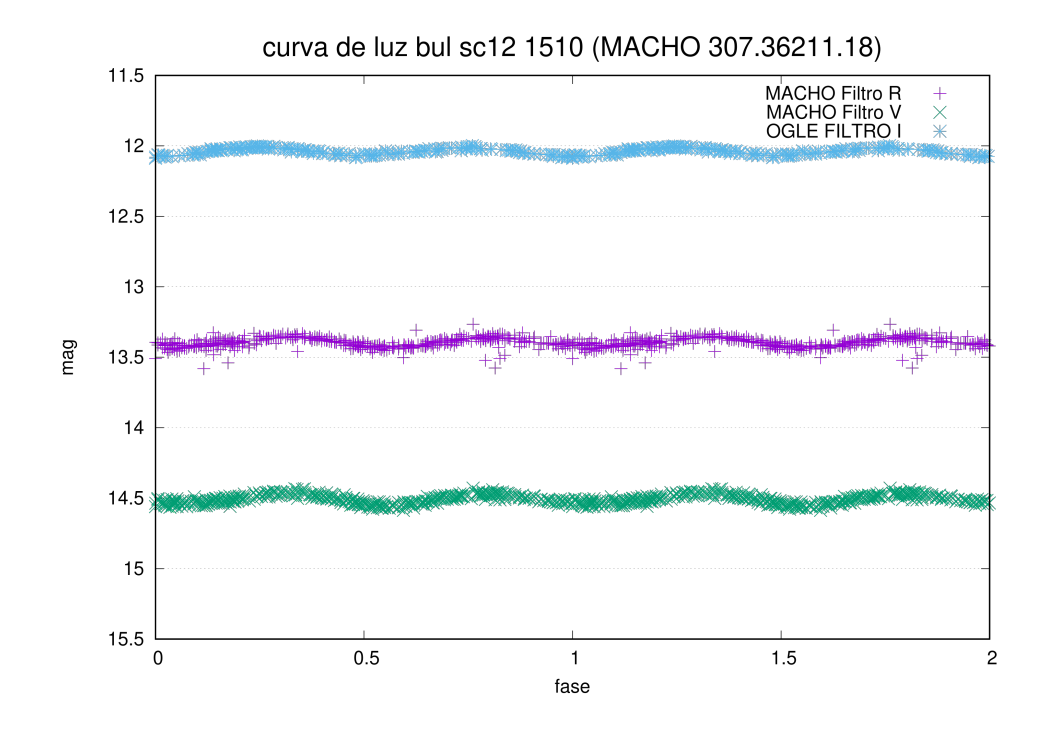

Figura 21: Curva de luz BUL-SC12-1510.

Para esta binaria eclipsante cuya contrapartida en MACHO es 307-36211-18 se construyó un SED haciendo que las temperaturas de las componentes varíen entre 3000 K y 5000 K para ambas componentes con incrementos de 200 K para ambas. Como resultado se obtuvo un SED con las temperaturas de las componentes  $T_1 = (4200$  $\pm$  200) K y T<sub>2</sub> = (4000  $\pm$  200) K.

Con el fin de localizar mejor la solución se volvió a repetir la operación de ajuste usando incrementos de 100 K en intervalos de 3800 K y 4500 K para ambas componentes. El mejor ajuste corresponde a un SED con  $T_1 = (4100 \pm 100)$  K y  $T_2 =$  $(4100 \pm 100)$  K. Esto indica que son más calientes que la eclipsante anterior, pero cada componente, si comparamos su temperatura con la del Sol resultan ser más frías.

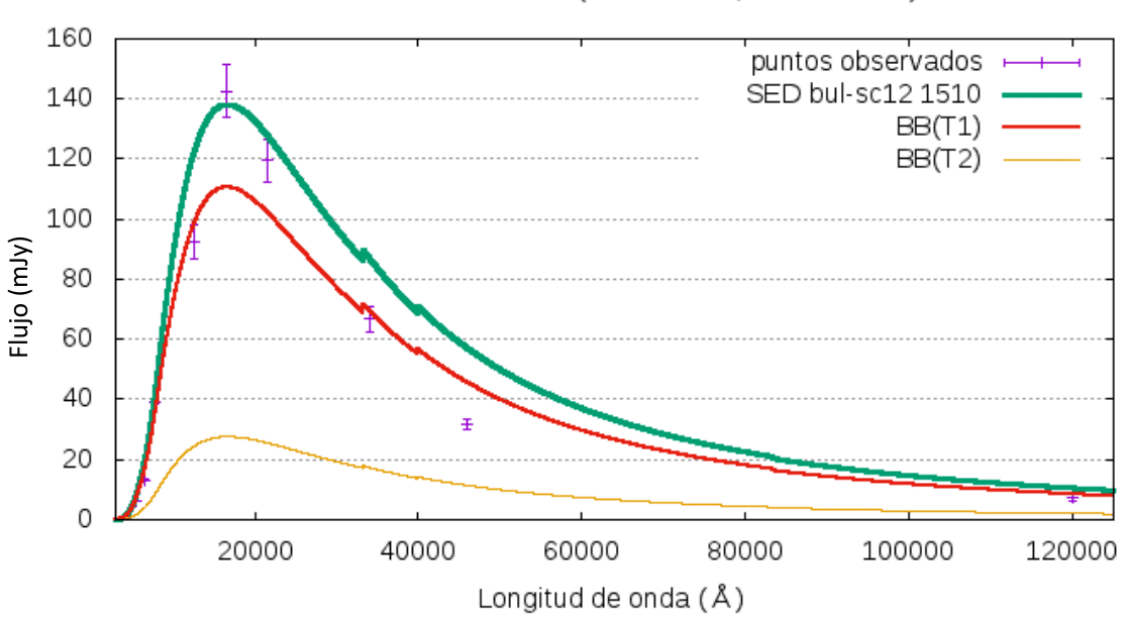

SED de bul-sc12 1510 (T1 = 4100 K; T2 = 4100 K)

Figura 22: SED BUL-SC12-1510.

En la Figura 22 se tiene el SED de la binaria eclipsante BUL-SC12-1510. La grafica muestra el mejor ajuste. Aquí también se nota que el ajuste no es muy preciso en las magnitudes de WISE sobre todo en W1 y W2.

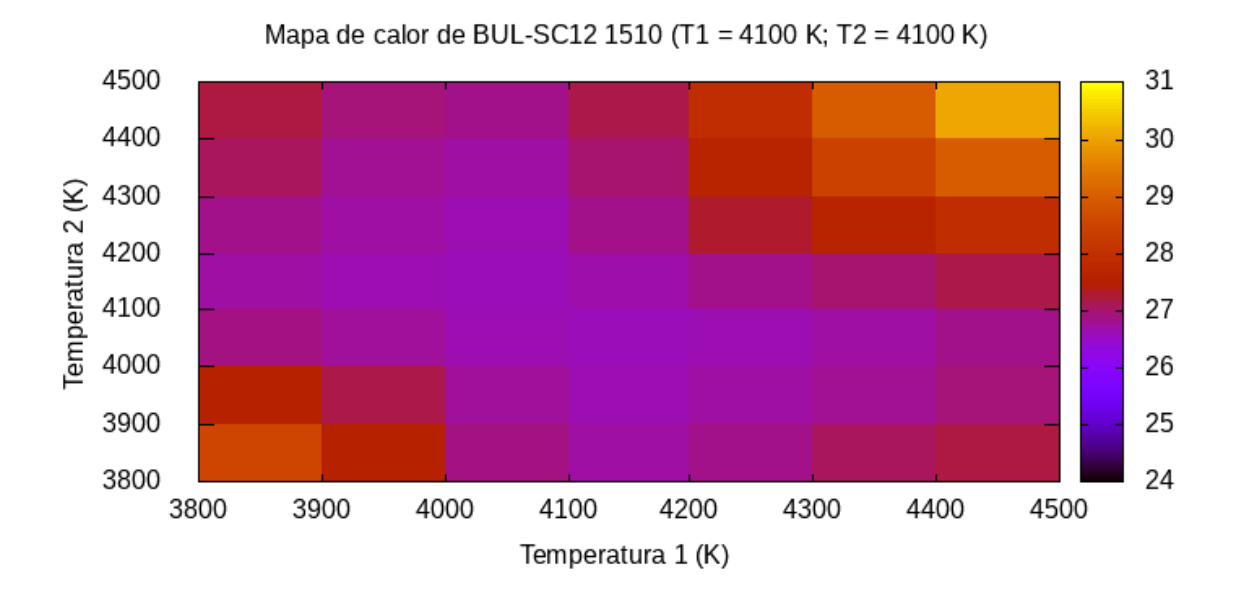

Figura 23: Mapa de Calor  $T_1$  y  $T_2$ .

El mapa de calor de la Figura 23 indica la región donde estaría el mejor ajuste. Eso corresponde a la zona más oscura de la gráfica. La temperatura sería T<sub>1</sub> = (4100  $\pm$ 100) K y T<sub>2</sub> = (4100  $\pm$  100) K.

### BUL-SC16-2082

Las curvas de luz de la binaria OGLE BUL-SC16-2082 y su contrapartida en MA-CHO se muestra en la Figura 24. El periodo de variación es de 0,62142 días. Vemos que la variación es de 0,5 magnitud en cualquiera de sus filtros  $(V, R, e I)$  y su flujo luminoso es mayor en el filtro V y menos intenso en el filtro I. Los eclipses primarios y secundarios tienen aproximadamente la misma profundidad lo que se verifica con las temperaturas de las componentes que hemos obtenido, que no son muy diferentes entre sí.

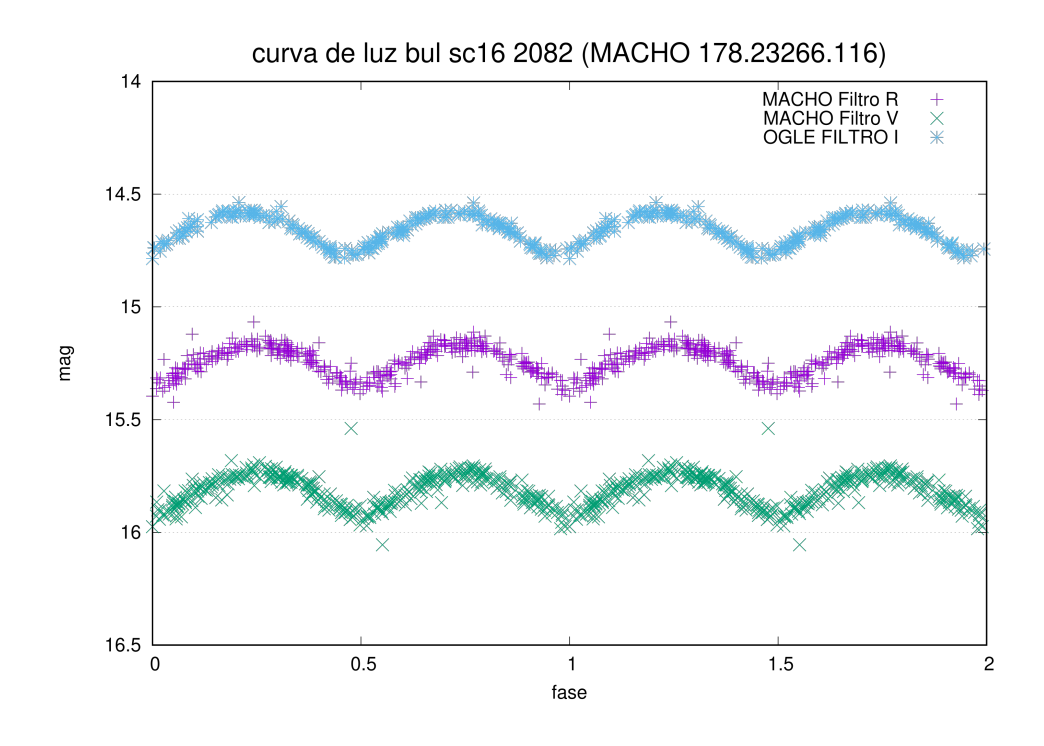

Figura 24: Curva de Luz BUL-SC16-2082.

Para esta binaria eclipsante cuya contrapartida en MACHO es 178-23266-116 se construyó un SED haciendo que las temperaturas de las componentes varíen entre 3000 K y 4000 K para ambas componentes. El mejor ajuste corresponde a un SED con T<sub>1</sub> = 3200 K y T<sub>2</sub> = 3200 K. Esto indica que las componentes son relativamente frias como en el primer caso que vimos.

En la Figura 25 se tiene el SED de la binaria eclipsante BUL-SC16-2082. La gráfica representa el mejor ajuste obtenido aunque la curva pasa muy lejos de las medidas en R, I, W1 y W2, sobre todo estas  $2$  últimas.

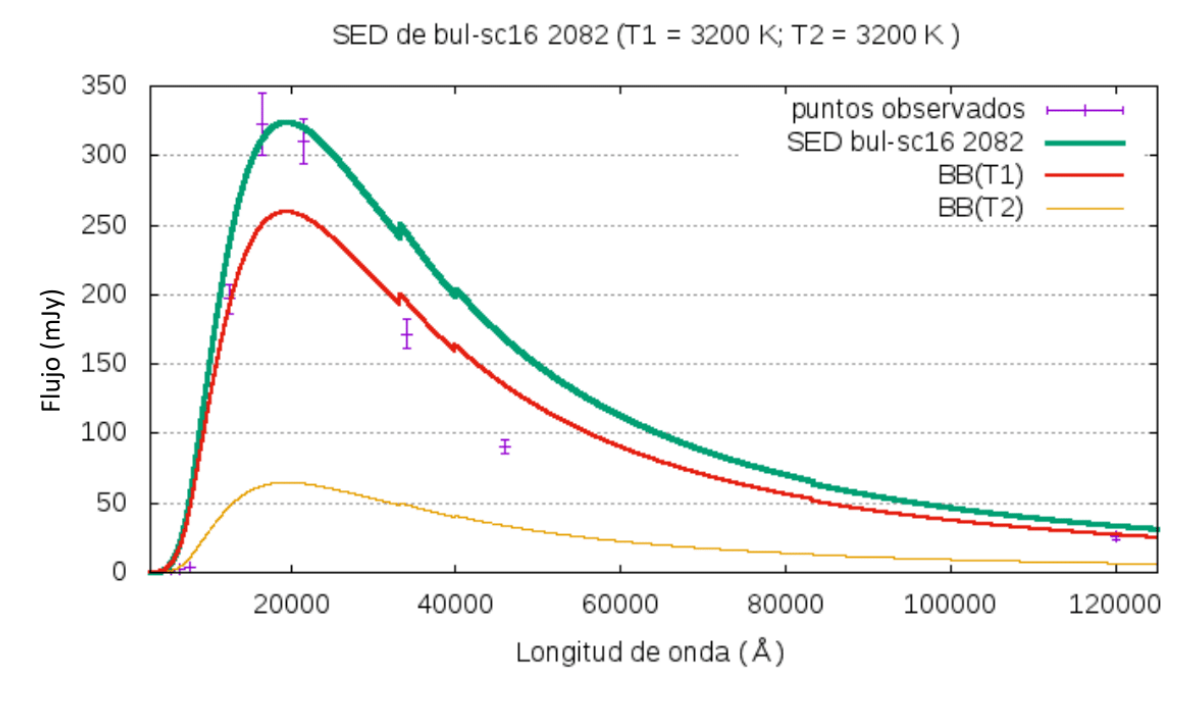

Figura 25: SED-SC16-2082.

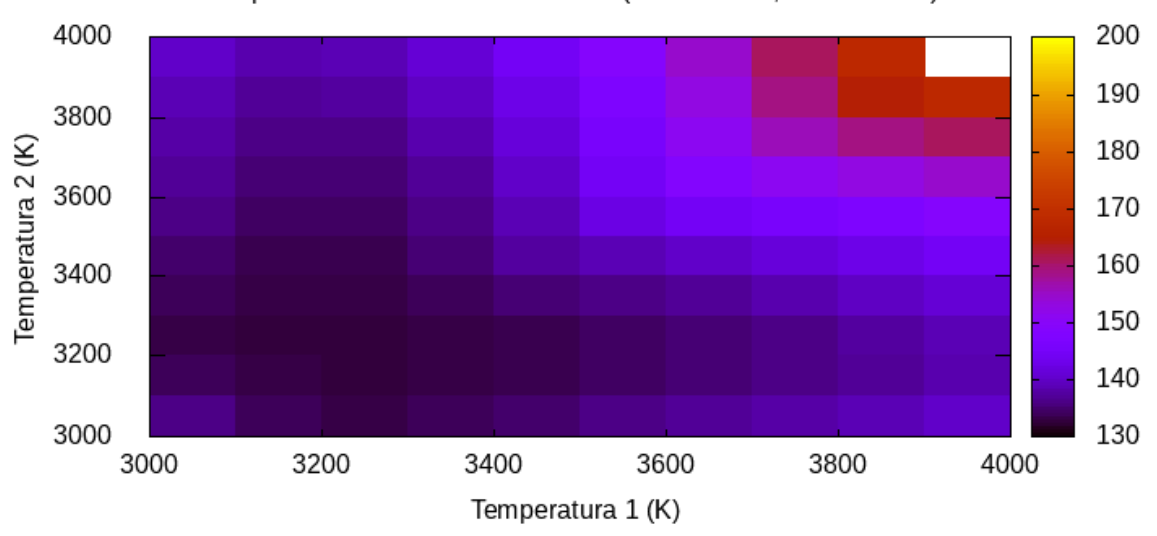

Mapa de calor de BUL-SC16 2082 (T1 = 3200 K; T2 = 3200 K)

Figura 26: Mapa de Calor de  $T_1$  y  $T_2$ .

La Figura 26 presenta un mapa de calor indicando la región donde estaría el mejor ajuste. Eso corresponde a la zona más oscura de la gráfica. La temperatura sería  $T_1 = (3200 \pm 100) \text{ K y } T_2 = (3200 \pm 100) \text{ K}$ . La franja a la derecha indica que el ajuste no fue mejor que los ajustes anteriores tal como se ve en la curva del SED de la Figura 25.

#### BUL-SC20-1479

La curva de luz de esta eclipsante de OGLE y MACHO está representada en la Figura 27. El periodo de variación es de 0,42843 días. Vemos que la variación es de 0,5 magnitud en cualquiera de los 3 filtros (V, R e I) y su flujo luminoso es mayor en el filtro V y menos intenso en el filtro I. Los eclipses primarios y secundarios tienen aproximadamente la misma profundidad lo que se verifica con las temperaturas de las componentes que hemos obtenido, que no son muy diferentes entre sí.

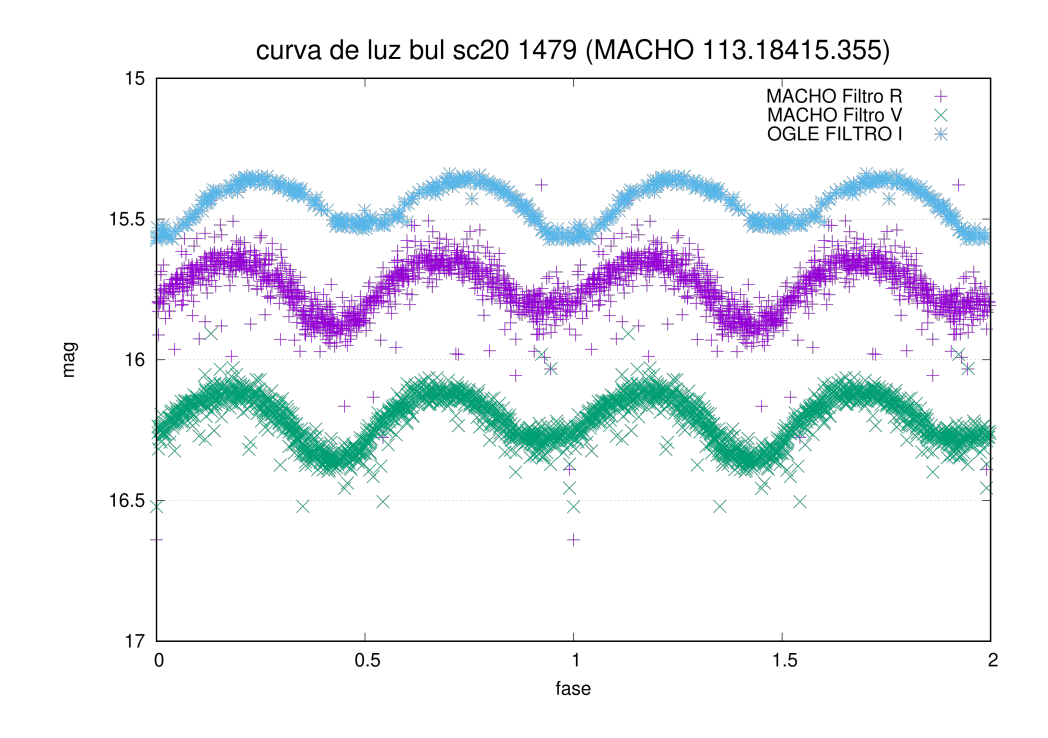

Figura 27: Curva de luz BUL-SC20-1479.

Para esta binaria eclipsante cuya contrapartida en MACHO es 113-18415-355 se construyó un SED haciendo que las temperaturas de las componentes varíen entre 3000 K y 3800 K para ambas componentes. El mejor ajuste corresponde a un SED con T<sub>1</sub> = 3300 K y T<sub>2</sub> = 3300 K.

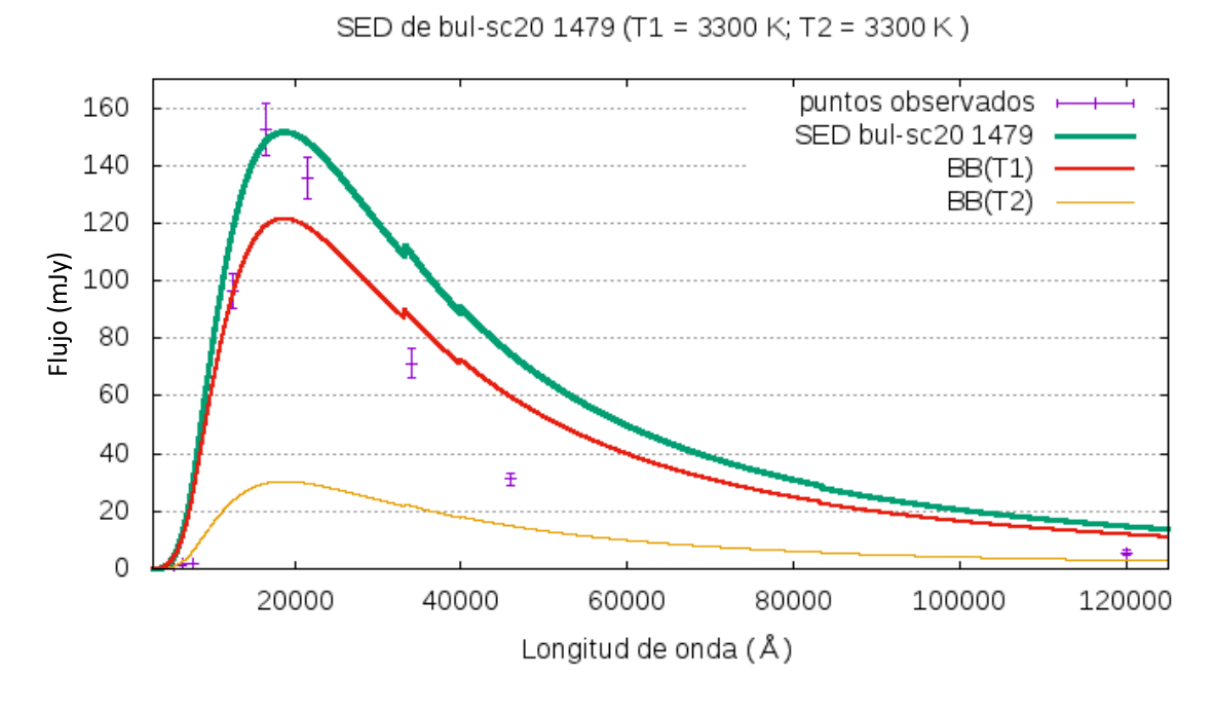

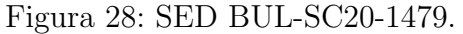

En la Figura 28 se tiene el SED de la binaria eclipsante BUL-SC20-1479. La grafica muestra el mejor ajuste, siendo evidente que W1 y W2 no han sido bien ajustadas, siendo evidente que las medidas R, I, W1 y W2 la curva pasa lejos de los puntos observados.

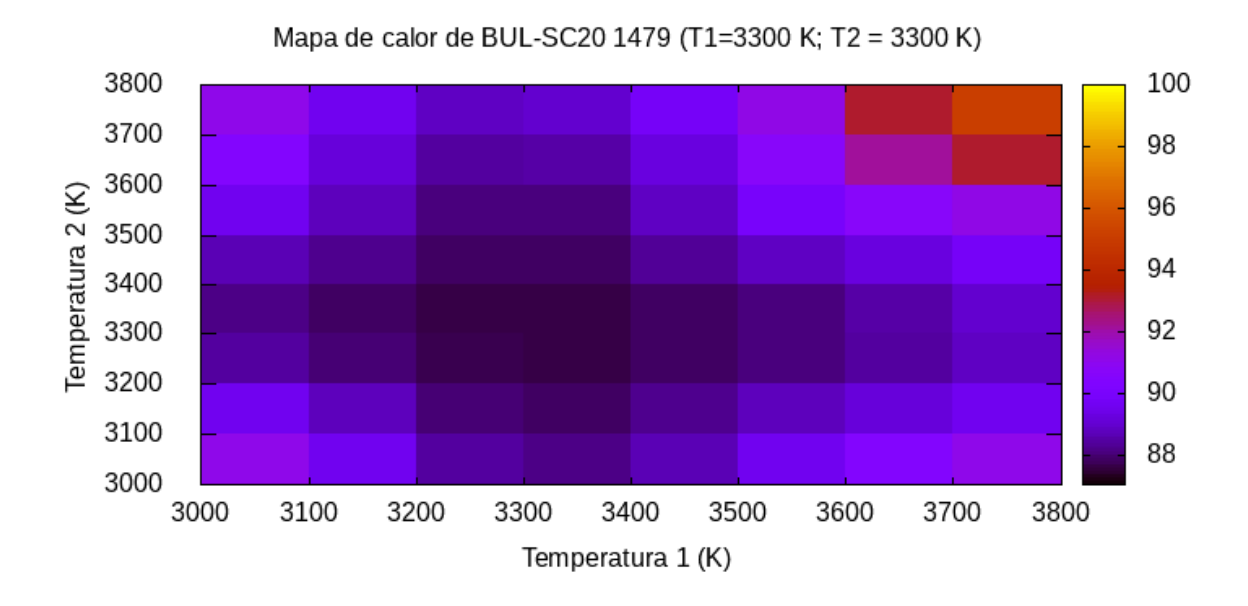

Figura 29: Mapa de Calor de  $T_1$  y  $T_2$ .

La Figura 29 presenta un mapa de calor indicando la región donde estaría el mejor ajuste. Es evidente que la zona más oscura se da alrededor del punto (3300 K, 3300

K). La temperatura sería  $T_1 = (3300 \pm 100)$  K y  $T_2 = (3300 \pm 100)$  K. La franja a la derecha indica que el valor de  $\chi^2$  es mejor que el de la eclipsante anterior pero no es mejor que las 2 primeras eclipsantes ajustadas.

#### BUL-SC32-550

En la Figura 30 se exhibe las curvas de luz de esta binaria en OGLE y MACHO. El periodo de variación es de 736,99669 días. Vemos que la variación es de más de 2 magnitudes y su flujo luminoso es mayor en el filtro V y menos intenso en el filtro I. Los eclipses primarios y secundarios tienen aproximadamente la misma profundidad lo que se verifica con las temperaturas de las componentes que hemos obtenido.

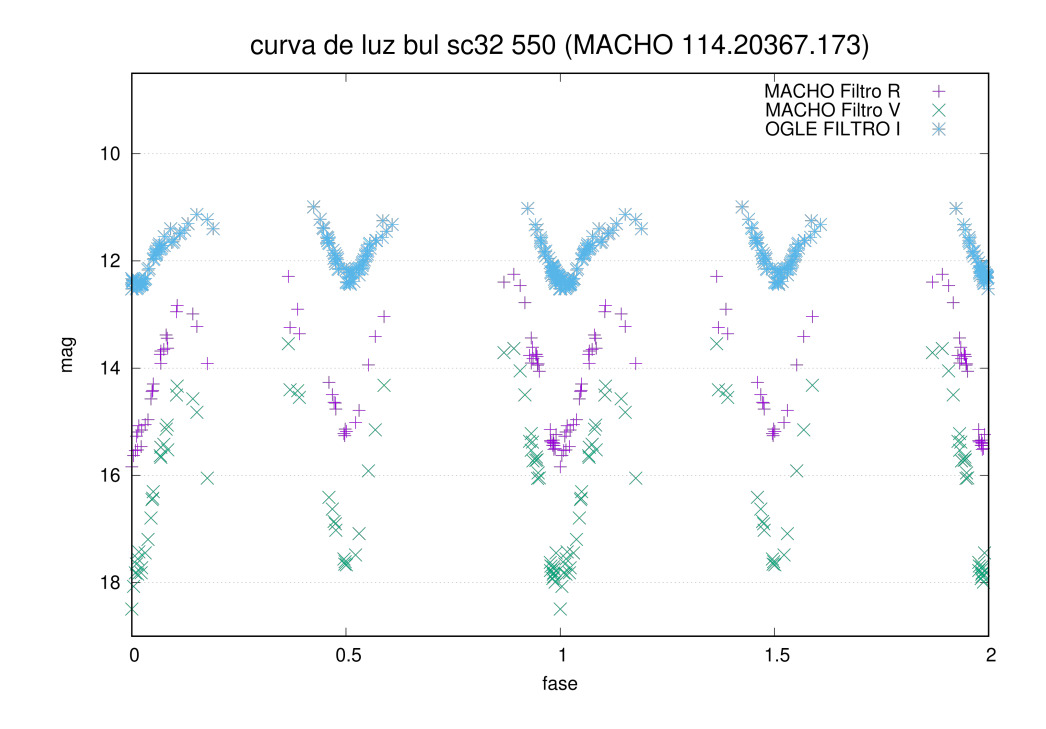

Figura 30: Curva de luz BULS-SC32-550.

Para esta binaria eclipsante cuya contrapartida en MACHO es 114-20367-173 se construyó un SED haciendo que las temperaturas de las componentes varíen entre 2000 K y 4600 K para ambas componentes. El mejor ajuste corresponde a un SED con T<sub>1</sub> = 3000 K y T<sub>2</sub> = 3000 K.

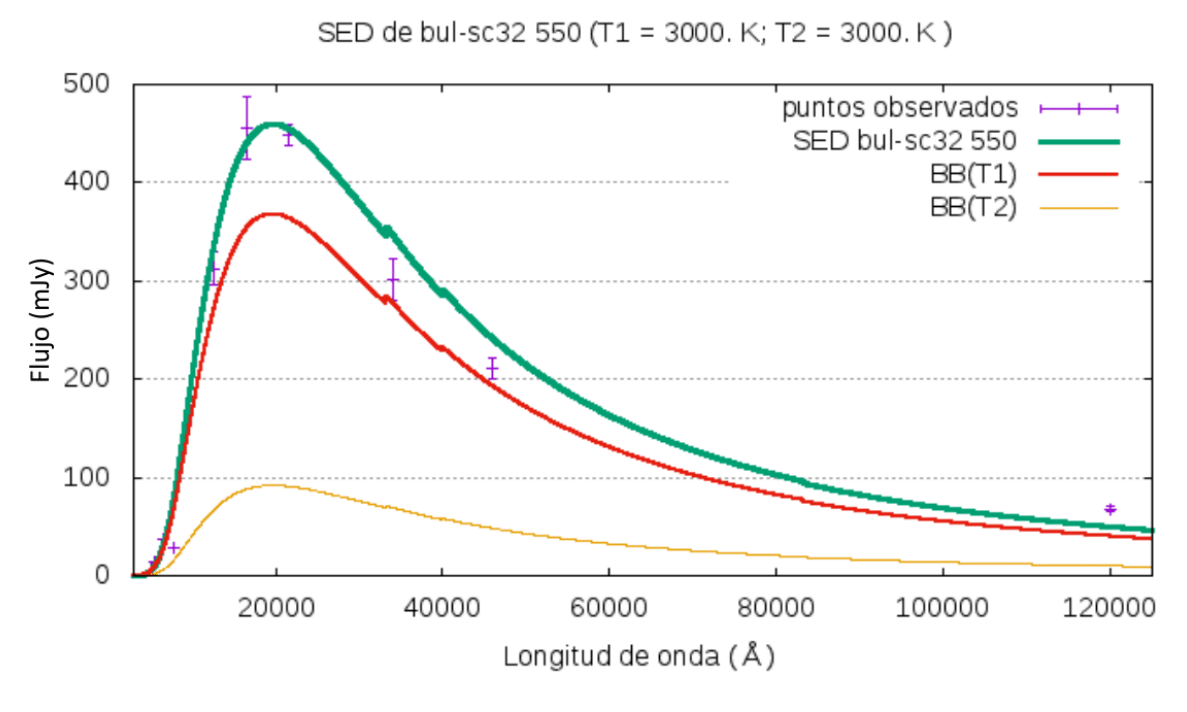

Figura 31: SED BUL-SC32-550.

En la Figura 31 se tiene el SED de la binaria eclipsante BUL-SC32-550. La grafica muestra el mejor ajuste que en las medidas W1 y W2 no han sido bien ajustadas.

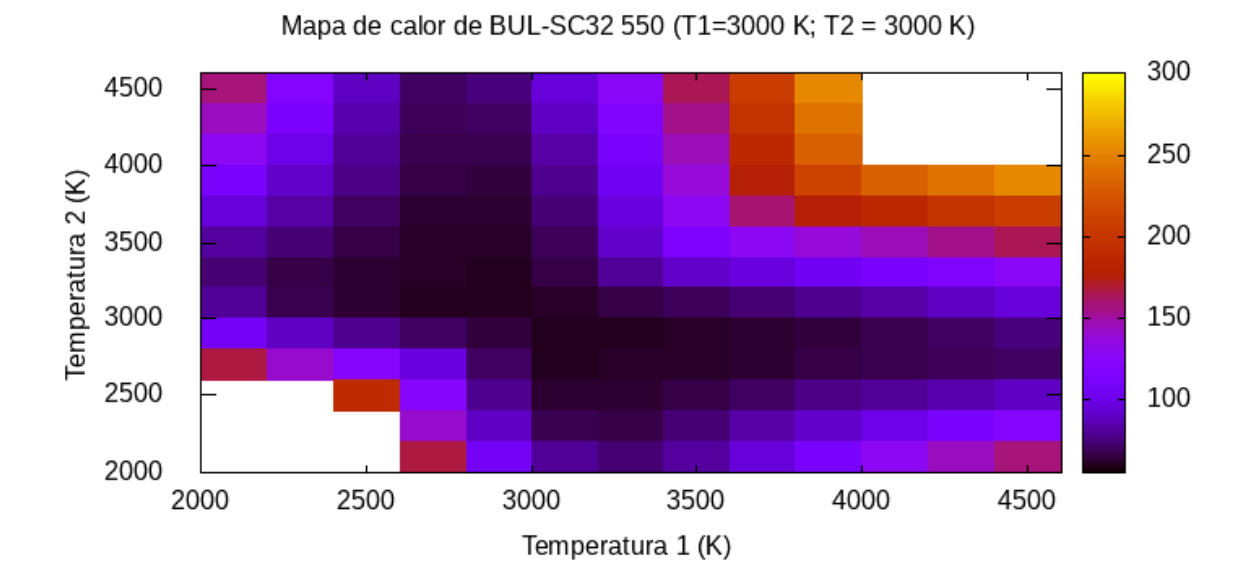

Figura 32: Mapa de Calor de  $T_1$  y  $T_2$ .

El mapa de calor de la Figura 32 índica la región donde estaría el mejor ajuste. Eso corresponde a la zona más oscura de la gráfica. La temperatura sería T<sub>1</sub> = (3000  $\pm$ 100) K y T<sub>2</sub> = (3000  $\pm$  100) K. Vemos de la franja vertical a la derecha del mapa

de calor que el  $\chi^2$  del ajuste es relativamente alto comparado al ajuste de las otras binarias.

#### BUL-SC36-5594

Las curvas de luz de esta binaria en OGLE y su contrapartida MACHO son mostradas en la Figura 33. El periodo de variación es de 395,98187 días. Vemos que la variación de esta binaria, al igual que la anterior, es de 2 magnitudes y su flujo luminoso es mayor en el filtro V y menos intenso en el filtro I. Los eclipses primarios y secundarios tienen aproximadamente la misma profundidad lo que se verifica con las temperaturas de las componentes que hemos obtenido, que no son muy diferentes entre sí.

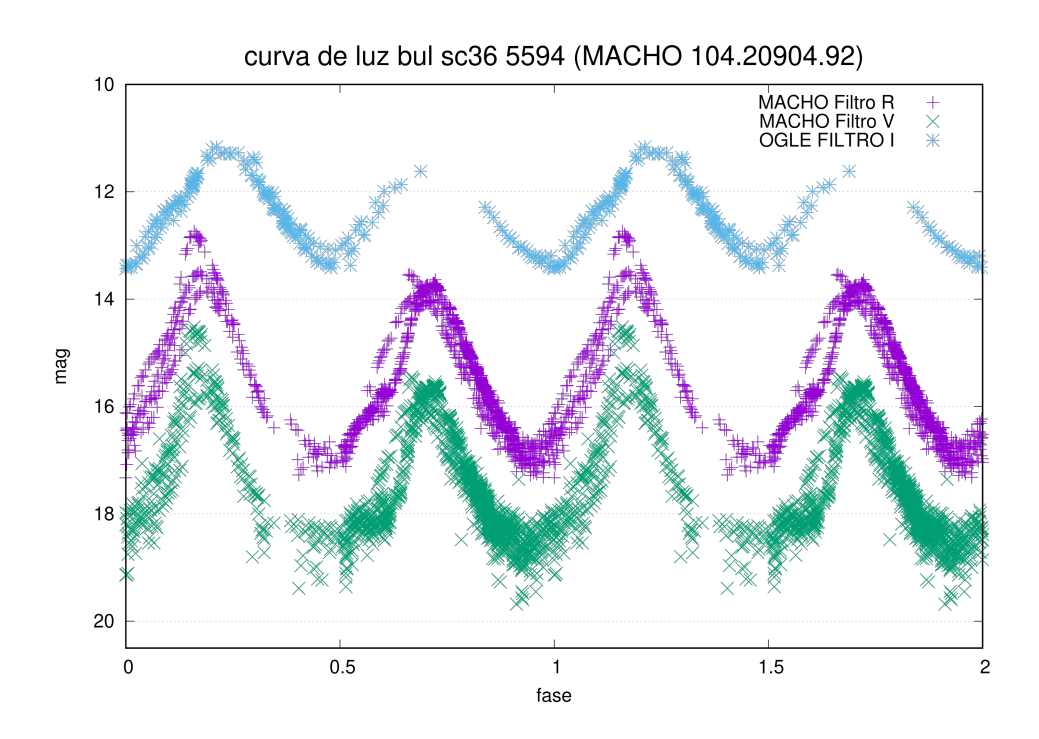

Figura 33: Curva de luz BUL-SC36-5594.

Para esta binaria eclipsante cuya contrapartida en MACHO es 104-20904-92 se construyó un SED haciendo que las temperaturas de las componentes varíen entre 2000 K y 3000 K para una componente y entre 1800 K y 2500 K para la otra. El mejor ajuste corresponde a un SED con  $T_1 = 2300$  K y  $T_2 = 2300$  K. Esto indica que las componentes son relativamente frias.

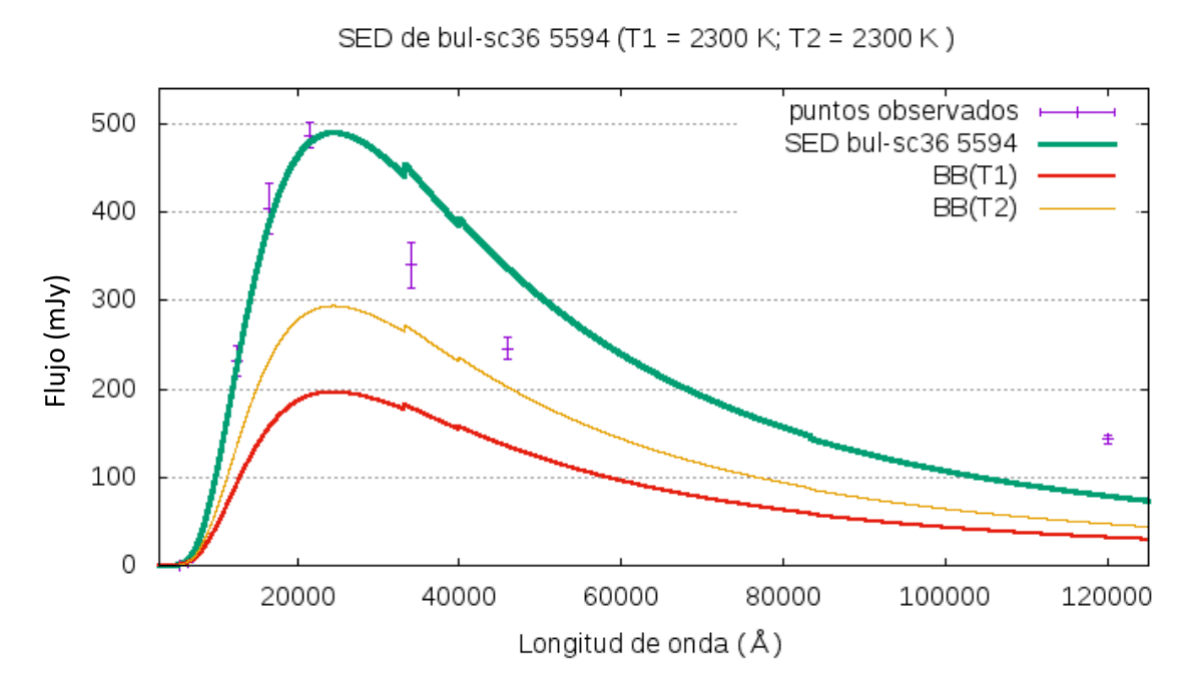

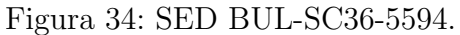

En la Figura 34 se tiene el SED de la binaria eclipsante BUL-SC36-5594. La gráfica muestra el mejor ajuste que en las medidas W1 y W2 no han sido bien ajustadas. Sin embargo, de todas las binarias que hemos ajustado, esta es la que tiene mayor error. El ajuste en W1, W2, W3 no es adecuado.

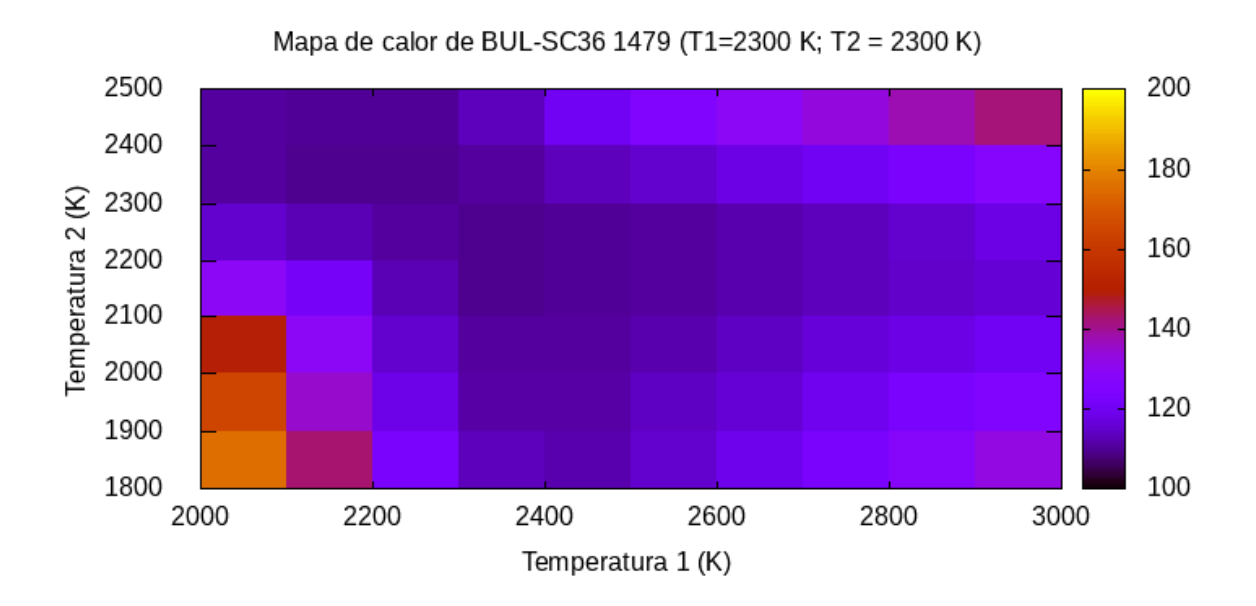

Figura 35: Mapa de Calor de  $T_1$  y  $T_2$ .

El mapa de calor de la Figura 35 indíca la región donde estaría el mejor ajuste. Eso corresponde a la zona más oscura de la gráfica. La temperatura sería T<sub>1</sub> = (2300  $\pm$ 100) K y T<sub>2</sub> =  $(2300 \pm 100)$  K.

La franja vertical a la derecha del mapa de calor indica que el ajuste no ha sido ´optimo.

## 8. DISCUSIÓN DE LOS RESULTADOS

Con respecto a la búsqueda de contrapartidas hemos visto que, antes de seleccionar los objetos con mejor calidad fotom´etrica, obtuvimos 1094 contrapartidas en 2MASS y 14 contrapartidas en WISE, lo que representa el 15,6 % y 0,20 % del total de 7011 eclipsantes de OGLE.

Solamente en los 6 campos de OGLE (1, 12, 16, 20, 32 y 36) con contrapartidas en 2MASS vimos que en total se obtuvieron 332 eclipsantes cuyas separaciones de las eclipsantes OGLE varían entre  $0.08$ " y  $3.79$ ". Para estos mismos 6 campos de OGLE, las contrapartidas en WISE fueron 7 cuyas separaciones a las eclipsantes OGLE varían entre  $0.23$ " y  $3.90$ ". Estas separaciones son mayores si las comparamos a las contrapartidas de los objetos OGLE-MACHO que para esos 6 campos variaban entre  $0.8"$  y  $2.0"$ .

Las contrapartidas OGLE-MACHO no admite lugar a dudas puesto que las medidas de las contrapartidas en MACHO son curvas de luz en filtros V y R y ambas son similares a las curvas de luz de las eclipsantes OGLE en forma y valor de periodo orbital. Por otro lado las medidas en 2MASS y WISE no son curvas de luz sino medidas hechas en un instante de tiempo en 3 y 4 filtros, respectivamente y las contrapartidas que obtuvimos por su proximidad a las fuentes en OGLE usando la interfase del catálogo IRSA pueden contener algún error en la identificación de las  $contrapartidas sobre todo si las separaciones son mayores a 2,0" que es la máxima$ distancia obtenida en los campos MACHO.

Por otro lado hemos visto que al exigir datos con mejor calidad fotométrica en 2MASS y WISE se ha reducido el número de los objetos que obtuvimos a solo 6 contrapartidas en OGLE-MACHO-2MASS-WISE, habiendo restringido al inicio, durante la búsqueda, a que la separación a las eclipsantes OGLE sea como máximo el valor de 4".

Con respecto al ajuste del SED vimos que los mejores resultados fueron obtenidos en las primeras  $2$  binarias eclipsantes (BUL-SC1-1021 y BUL-SC12-1510). También es evidente que el ajuste en las magnitudes W1 y W2 no es tan preciso, lo cual puede ser debido a que la ley de extinción que usamos de Wang y Chen (2019) no sería adecuada para las binarias eclipsantes.

Sobre las binarias eclipsantes cuyo SED hemos ajustado, buscamos información sobre estos objetos para contrastar con nuestros resultados y obtuvimos lo siguiente:

1. Las estrellas BUL-SC32 550 y BUL-SC36 5594 no son binarias eclipsantes. En

la base de datos astronómicos de SIMBAD ambas aparecen con la denominación de MSX6CG001.9699-03.4392 y MSX6CG003.1346-03.1589, respectivamente. Según esta base de datos, esos objetos serían estrellas individuales variables en flujo conocidas como estrellas tipo Mira Variable, por lo cual es evidente que nuestro modelo no realiza un buen ajuste. Se trataría de un error de identificación de estas estrellas, al considerarlas binarias eclipsantes.

2. La binaria eclipsante BUL-SC12 1510 fue objeto de estudio del telescopio espacial GAIA que observó el cielo usando 3 magnitudes denominadas G, bp y rp (Prusti et al,  $(2016)$ ). Para datos de este catálogo no obtuvimos información del flujo  $F_{0\lambda}$ , ni de la ley de extinción para las mediciones hechas por GAIA por lo que no lo incluimos en el ajuste del SED. Cabe señalar que, además de información fotométrica, GAIA también obtuvo información de los paralajes y temperaturas de los objetos que ha estudiado. La denominación BUL-SC12 1510 en GAIA es Gaia DR3 4065516781463504128 y la temperatura calculada por la misión GAIA mediante espectro BP/RP fue obtenida de IRSA y su valor promedio es 4619,4 K que difiere en 500 K de nuestro valor obtenido de 4100 K para ambas componentes. Aunque está fuera del error que consideramos, la discrepancia de nuestros valores no es muy elevada.

3. Para la estrella BUL-SC36 5594 la sonda espacial GAIA obtuvo una temperatura de 3732 K que es muy diferente de nuestros cálculos, pero como se dijo líneas arriba, este objeto no es eclipsante, sino una variable pulsante individual tipo Mira por lo que es de esperar que nuestro modelo no ajuste la temperatura correctamente.

4. De las curvas de luz de las binarias eclipsantes, vimos que BUL-SC1 1021 y BUL- $SC12$  1510 tienen variación de flujo de menos de 0,5 magnitudes por lo que habría que verificar si realmente son eclipsantes o se trata de binarias elipsoidales.

5. El SED de las binarias eclipsantes BUL-SC16 2082 y BUL-SC20 1479 no están ajustados con gran precisión. Al revisar nuestros datos, vimos en el cuadro 13 que las separaciones de las contrapartidas de estos objetos en los catálogos 2MASS y WISE son mayores a 3,9" y 2,7", respectivamente, mientras que las contrapartidas 2MASS y WISE de las demás eclipsantes son menores de 1". Esto podría indicar una errónea identificación de las contrapartidas 2MASS-WISE para estas 2 binarias eclipsantes y por lo tanto las medidas en los filtros J, H,  $K_S$ , W1, W2 y W3 no corresponden a las de las binarias eclipsantes y eso explicaría el ajuste con gran error. Estas 2 binarias eclipsantes podrían ser candidatas a ser observadas en diferentes filtros para dilucidar si la identificación de sus contrapartidas es correcta o no.

## 9. CONCLUSIONES

1. Desarrollamos un m´etodo para obtener las contrapartidas de las binarias eclipsantes en 4 catálogos: OGLE-MACHO-2MASS-WISE. Vimos que las contrapartidas no deben exceder de 2".

2. Desarrollamos un modelo para construir el SED de una binaria eclipsante tomando en cuenta la extinción de los campos observados, aunque la ley de extinción podría ser mejorada.

3. Realizamos el ajuste del SED de binarias eclipsantes conociendo los flujos en varias longitudes de onda para obtener las temperaturas de las componentes haciendo variar las temperaturas en un intervalo de valores asignados. De las 2 binarias eclipsantes obtuvimos que BUL-SC1 1021 tiene componentes con temperaturas de  $(3100\pm100)$ K para ambas componentes y BUL-SC12 1510 tiene componentes con temperaturas de  $(4100\pm100)$ K para ambas componentes.

Como trabajo a futuro podría incluirse las medidas de otros catálogos como GAIA para tener un mejor ajuste de los SEDs. También podríamos automatizar el modelo para aplicarlo a varias eclipsantes de una lista, una despu´es de otra. Este trabajo fue hecho para obtener el SED de binarias eclipsantes pero podría adecuarse para estrellas individuales.

## 10. REFERENCIA

Axelrod, T. S. and Allsman, R. A. and Quinn, P. J. and Bennett, D. P. and Freeman, K. C. and Peterson, B. A. and Rodgers, A. W. and Alcock, C. and Cook, K. H. and Alves, D. R. and Griest, K. and Marshall, S. L. and Pratt, M. R. and Stubbs, C. W. and Sutherland, W., The MACHO Data Pipeline, 1995, American Astronomical Society Meeting Abstracts, 187, 74.04.

Cardelli, Jason A. and Clayton, Geoffrey C. and Mathis, John S., 1989, The Relationship between Infrared, Optical, and Ultraviolet Extinction, The Astrophysical Journal, 345, 245.

Cohen, M., Wheaton, W. A., & Megeath, S. T. (2003). Spectral irradiance calibration in the infrared. XIV. The absolute calibration of 2MASS. The Astronomical Journal, 126(2), 1090.

Chen, X., Wang, S., Deng, L., de Grijs, R., & Yang, M. (2018). Wide-field Infrared Survey Explorer (WISE) catalog of periodic variable stars. The Astrophysical Journal Supplement Series, 237(2), 28.

Fiorucci, M., & Munari, U. (2003). The Asiago Database on Photometric Systems (ADPS)-II. Band and reddening parameters. Astronomy & Astrophysics, 401(2), 781-796.

Gałan, C., Tomov, T., Kato, T., Pojmański, G., Szczygieł, D. M., Pilecki, B., ... & Roukema, B. F. (2013). A new look at the long-period eclipsing binary V383 Scorpii. Astronomy & Astrophysics, 550, A93.

Glass, Ian S,1999,Handbook of infrared astronomy, 1, Cambridge University Press.

Gökay, G., Gürol, B., & Derman, E. (2013). Multiband Photometric and Spectroscopic Analysis of HV Cnc. The Astronomical Journal, 146(5), 123.

Kunder, A., & Chaboyer, B. (2008). Metallicity analysis of Metallicity Analysis of MACHO Galactic Bulge RR0 Lyrae Stars from their Light Curves. The Astronomical Journal, 136(6), 2441.

Munari, U., & Whitelock, P. A. (1989). The spectral energy distribution and nature of the symbiotic system AS 296 in outburst. Monthly Notices of the Royal Astronomical Society, 239(1), 273-280.

Pogson, N. (1856). Magnitudes of Thirty-six of the Minor Planets for the first day of each month of the year 1857. Monthly Notices of the Royal Astronomical Society, 17, 12-15.

Popowski, P., Griest, K., Thomas, C. L., Cook, K. H., Bennett, D. P., Becker, A. C., ... & MACHO Collaboration. (2005). Microlensing Optical Depth toward the Galactic Bulge Using Clump Giants from the MACHO Survey. The Astrophysical Journal, 631(2), 879.

Prusti, T., De Bruijne, J. H. J., Brown, A. G., Vallenari, A., Babusiaux, C., Bailer-Jones, C. A. L., ... & y Navascués, D. B. (2016). The GAIA mission. Astronomy  $\&$ astrophysics, 595, A1.

Skopal, A. (2001). Notices to investigation of symbiotic binaries. II. Reconstruction of the spectral energy distribution. Contributions of the Astronomical Observatory Skalnate Pleso, 31, 119-128.

Skopal, A. (2011, September). Multiwavelength Modelling the SED of Symbiotic X-Ray Binaries. In Evolution of Compact Binaries (Vol. 447, p. 233).

Sumi, Takahiro, 2004, Extinction map of the Galactic centre: OGLE-II Galactic bulge fields, Monthly Notices of the Royal Astronomical Society, 349, 1, 193-204.

Skrutskie, M. F. and Cutri, R. M. and Stiening, R. and Weinberg, M. D. and Schneider, S. and Carpenter, J. M. and Beichman, C. and Capps, R. and Chester, T. and Elias, J. and Huchra, J. and Liebert, J. and Lonsdale, C. and Monet, D. G. and Price, S. and Seitzer, P. and Jarrett, T. and Kirkpatrick, J. D. and Gizis, J. E. and Howard, E. and Evans, T. and Fowler, J. and Fullmer, L. and Hurt, R. and Light, R. and Kopan, E. L. and Marsh, K. A. and McCallon, H. L. and Tam, R. and Van Dyk, S. and Wheelock, S., 2006, The Two Micron All Sky Survey (2MASS), Catalogs, Infrared: General, Surveys, The Astronomical Journal, 131, 1163-1183.

Tody, D., The IRAF Data Reduction and Analysis System, SPIE Vol 627, Instrumentation in Astronomy VI (1986), paper 627-91.

Trumpler, R. J. (1930). Absorption of light in the galactic system. Publications of the Astronomical Society of the Pacific, 42(248), 214-227.

Urday Escobar, Estefany Almendra. (2018). Búsqueda de estrellas binarias eclipsantes en dirección al bulbo de la Galaxia con datos de los catálogos OGLE II y MACHO (Tesis de maestría, Universidad Nacional de Ingeniería). https://renati.sunedu.gob.pe /handle/sunedu/3265246

Wang, S., & Chen, X. (2019). The optical to mid-infrared extinction law based on the APOGEE, Gaia DR2, Pan-STARRS1, SDSS, APASS, 2MASS, and WISE surveys. The Astrophysical Journal, 877(2), 116.

Woźniak, P. R., Udalski, A., Szymański, M., Kubiak, M., Pietrzyński, G., Soszyński, I.,  $\&$  Zebrun, K. (2002). Difference Image Analysis of the OGLE-II Bulge Data. III. Catalog of 200 000 Candidate Variable Stars. Acta Astronomica, v.52, pp.129-142.

Wright, E. L., Eisenhardt, P. R., Mainzer, A. K., Ressler, M. E., Cutri, R. M., Jarrett, T., ... & Tsai, C. W. (2010). "The Wide-field Infrared Survey Explorer (WISE): mission description and initial on-orbit performance". The Astronomical Journal, 140(6), 1868.

Wilson, R. E., & Devinney, E. J. (1971). Realization of accurate close-binary light curves: application to MR Cygni. The Astrophysical Journal, 166, 605.

The Wide-Field Infrared Survey Explorer (WISE)

http://www.astro.ucla.edu/ wright/wise/passbands.html/